# **IT2School**

**Gemeinsam IT entdecken**

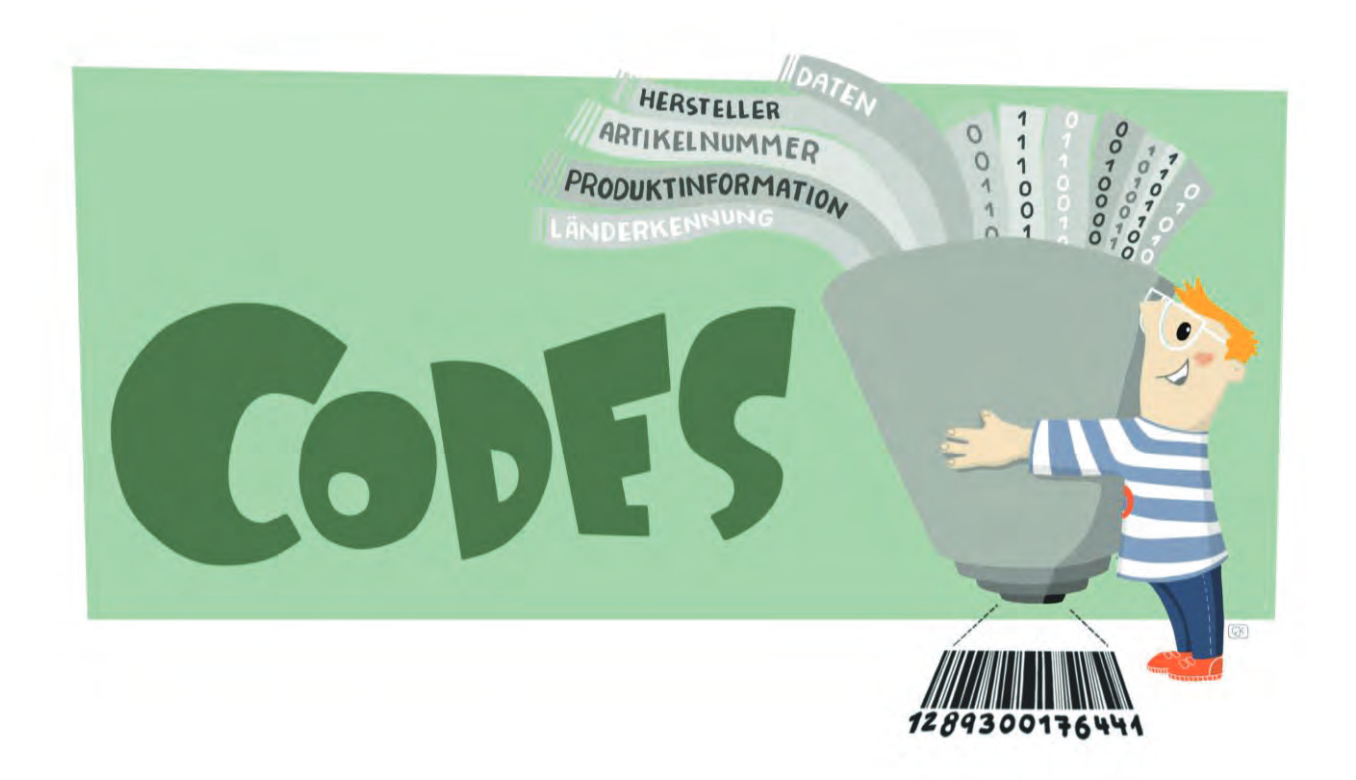

# **Modul B3 – Codes** Codes im Supermarkt und Unternehmen

Eine Entwicklung von In Kooperation mit Im Auftrag der

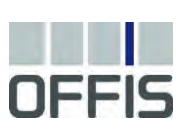

CARL<br>VON<br>OSSIETZKY universität OLDENBURG

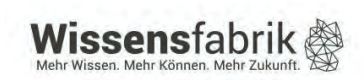

#### Inhalt

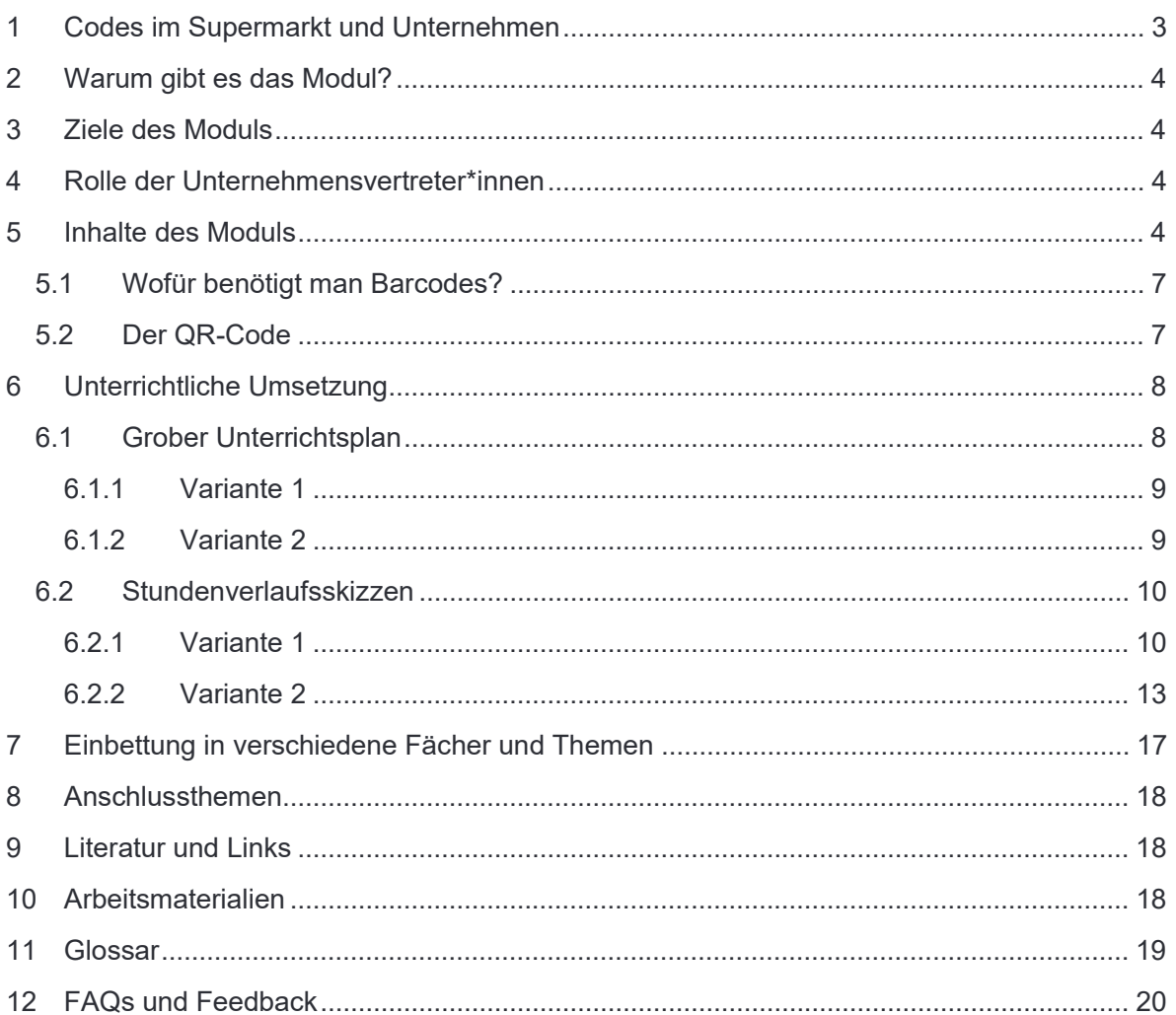

#### 1 Codes im Supermarkt und Unternehmen

Optische Codes wie Barcodes oder QR-Codes begegnen uns mittlerweile überall. Egal ob auf den Produkten im Supermarkt, Tickets (Veranstaltungen, Bahn-/Flugzeugtickets) oder in der Werbung. Aber wie funktionieren eigentlich solche Codes und welche Informationen beinhalten sie?

Dieses Modul befasst sich mit der Funktionsweise und den Einsatzmöglichkeiten von optischen Codes. Die Schülerinnen und Schüler erfahren, wo sie überall zu finden sind, wie man sie erstellt, wel-

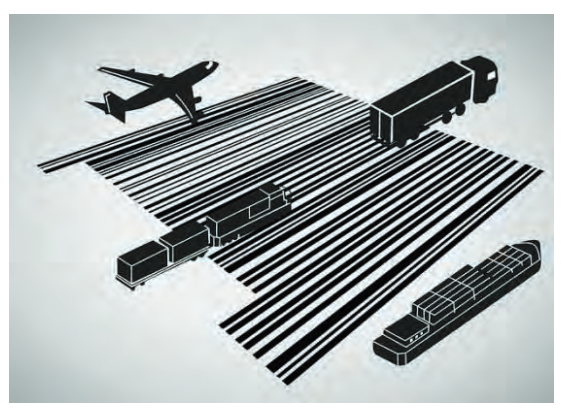

che Informationen sie bereitstellen und welche Bedeutung sie für die Wirtschaft haben. Für diesen Zweck kann auch eine Exkursion zu einem Unternehmen oder einem ortsansässigen Supermarkt unternommen werden.

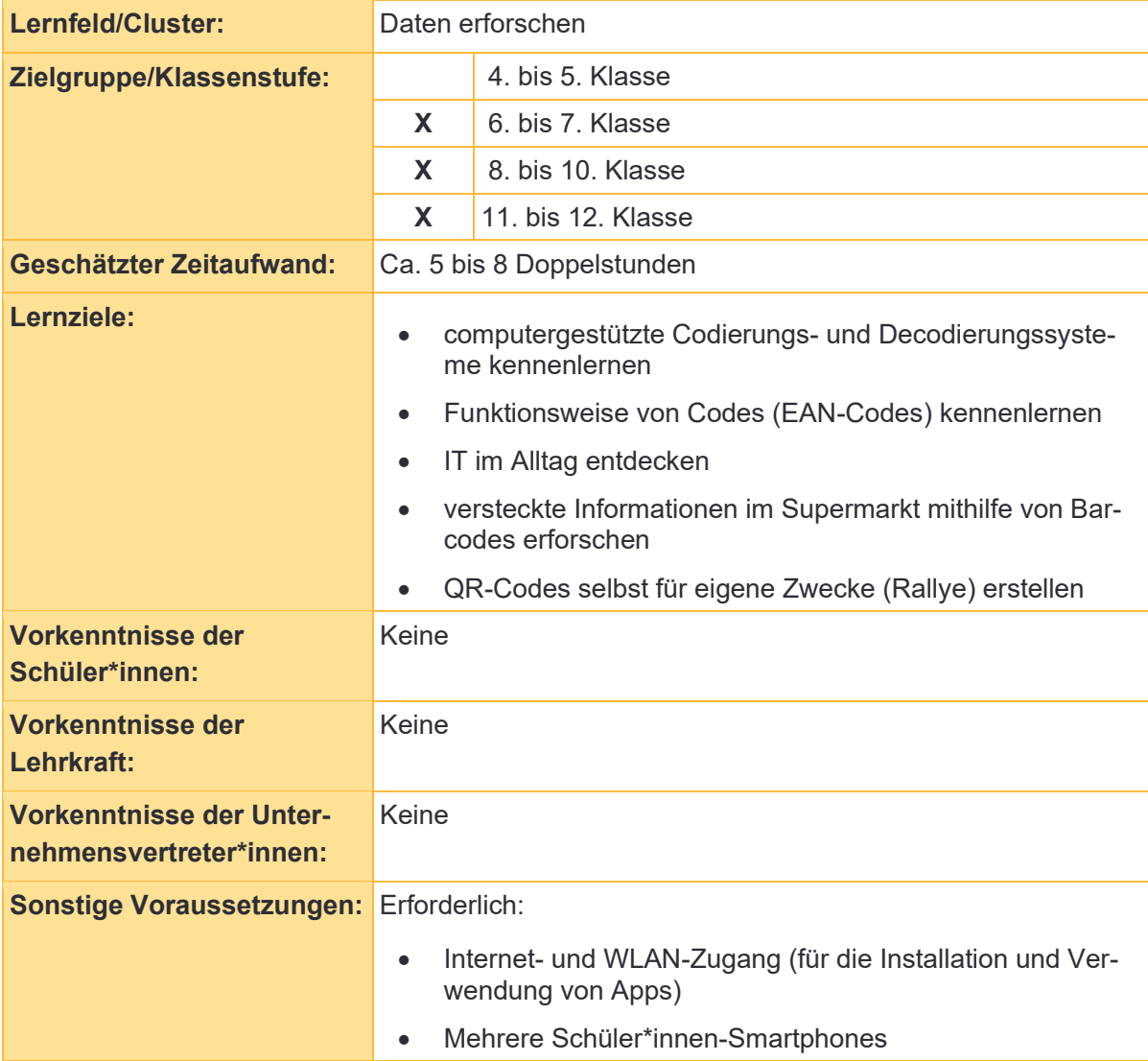

#### 2 Warum gibt es das Modul?

Sowohl Barcodes als auch QR-Codes begegnen uns überall im Alltag. Im Supermarkt ist der auch "Strichcode" genannte Barcode auf nahezu jedem Produkt zu finden. Mussten früher Kassiererinnen und Kassierer die Preise manuell in die Kasse eintippen, so können heute die meisten Artikel in Sekundenschnelle eingescannt werden. Auch die Lagerung sowie die Logistik wurden mithilfe von Barcodes wesentlich einfacher. Die Einführung dieses Codes hat vor 40 Jahren die Handelsbranche revolutioniert.

In diesem Modul erforschen und entdecken die Schülerinnen und Schüler, wie Barcodes und QR-Codes funktionieren, welche Informationen mit ihrer Hilfe gespeichert werden und welche Bedeutung ihre Entwicklung für den Handel und die Wirtschaft hat.

#### 3 Ziele des Moduls

- computergestützte Codierungs- und Decodierungssysteme kennenlernen
- Funktionsweise von Codes (EAN-Codes) kennenlernen
- Informationstechnologien (IT) im Alltag entdecken
- versteckte Informationen im Supermarkt mithilfe von Barcodes erforschen
- verschiedene Codes selbst erzeugen
- die Bedeutung von Codes für die Industrie und Wirtschaft verstehen

#### 4 Rolle der Unternehmensvertreter\*innen

Im *Modul B3 – Codes* hat der\*die Unternehmensvertreter\*in mehrere Möglichkeiten aktiv mitzuwirken. Hier einige Anregungen:

- Sie oder er kann als Special-Guest eingeladen werden, um über die Bedeutung von Codes in der Wirtschaft und insbesondere im eigenen Unternehmen zu berichten.
- Sie oder er kann den Schülerinnen und Schülern eine Exkursion in das eigene Unternehmen ermöglichen und zeigen, wie Codes eingesetzt werden.

#### 5 Inhalte des Moduls

Es gibt viele verschiedene Typen von Strichcodes. Die **GTIN-13** (Global Trade Item Number) oder, wie bis 2009 genannt, Europäische Artikelnummer (EAN), findet sich auf einer Vielzahl von Artikeln und Verpackungen im Einzelhandel. Sind Verpackungen allerdings zu klein für einen 13-stelligen Code, besteht auch die Möglichkeit, den Barcode in kleinerer Form als sogenannten

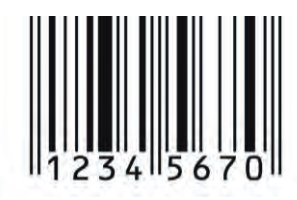

*8-stelliger-Code* 

**GTIN-8** zu drucken. Sowohl die GTIN-13 als auch die GTIN-8-Codes können von Barcode-Scannern, wie sie an Supermarktkassen zur Verfügung stehen, ausgelesen werden. Der Code besteht aus breiten und schmalen schwarzen Strichen sowie Lücken dazwischen. Das Wort "Code" lässt an eine geheime Verschlüsselung denken, gemeint ist hier aber die Abbildung von Daten im binären Code.

Durch das Scannen von Barcodes können alle wichtigen Informationen eines Produkts, wie die Herkunft oder der Preis, abgelesen werden. Der GTIN-13-Code besitzt weltweite Gültigkeit und ist für jedes Produkt einmalig und wie folgt aufgebaut:

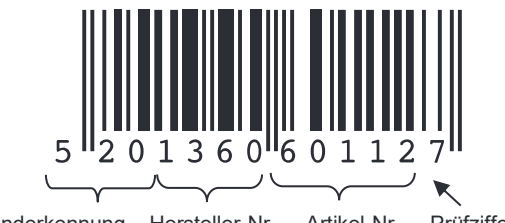

Länderkennung Hersteller-Nr. Artikel-Nr. Prüfziffer

Die ersten sieben Ziffern entsprechen der GS1 Basisnummer, welche sich aus der Länderkennung und der Hersteller-Nr. zusammensetzt. Die GS1 (Global Standards One) ist dabei die Organisation, die für die weltweite Vergabe der GTIN verantwortlich ist. Je nachdem wo ein Unternehmen oder eine Organisation die GS1 Basisnummer lizensiert, unterscheiden sich die ersten zwei oder drei Ziffern. So vergibt die GS1 in Deutschland die Länderkennungen 400 bis 440. Das bedeutet aber nicht, dass das Produkt mit diesem Code in Deutschland produziert wird. Es bedeutet nämlich nur, dass die Basisnummer von diesem GS1-Standort erworben wurde.

Danach folgt die Hersteller- bzw. Betriebsnummer, welche ebenfalls durch die GS1 vergeben wird und jedes Unternehmen eindeutig identifiziert. Es folgt die individuelle Artikelnummer für das entsprechende Produkt. Am Ende gibt es noch eine Prüfziffer, die es ermöglicht, Fehler beim Einlesen der Codes zu erkennen.

Die Prüfziffer kann selbst berechnet werden: Alle Ziffern werden in Leserichtung abwechselnd mit 1 und 3 multipliziert und dann aufsummiert: 1 x Ziffer 1 + 3 x Ziffer 2 + 1 x Ziffer 3 + 3 x Ziffer 4 + …. Die Prüfziffer ist dann die Zahl, die zu einer vollen Zehnerzahl (10, 20, 30, 40, …) fehlt.

Die **GTIN-8** besteht aus lediglich acht Zeichen, die sich auch aus einer Länderkennung, einer Artikelnummer sowie einer Prüfziffer zusammensetzen; die Betriebsnummer wird bei diesem Code weggelassen.

Auch bei den GTIN-8-Codes kann man die Prüfziffer berechnen. Dies funktioniert genauso wie oben für die GTIN-13-Codes beschrieben. Allerdings beginnt man in diesem Fall die Multiplikation mit 3 und wechselt dann mit der 1. Im Anschluss wird wieder aufsummiert und die Zahl, die zur vollen Zehnerzahl fehlt, ist die Prüfziffer.

**Beispiel**: 3 x Ziffer 1 + 1 x Ziffer 2 + 3 x Ziffer 3 + 1 x Ziffer 4 + 3 x Ziffer 5 + 1 x Ziffer 6 + 3 x Ziffer 7.

Um die Berechnung zu vereinfachen, kann das Distributivgesetz verwendet werden. So können die Ziffern an den ungeraden bzw. geraden Stellen erst addiert und im nächsten Schritt mit 1 bzw. 3 multipliziert werden.

Um den Rechenaufwand noch weiter zu reduzieren, können die Rechenregeln der Kongruenz angewendet werden.

Dies verdeutlicht die folgende Abbildung:

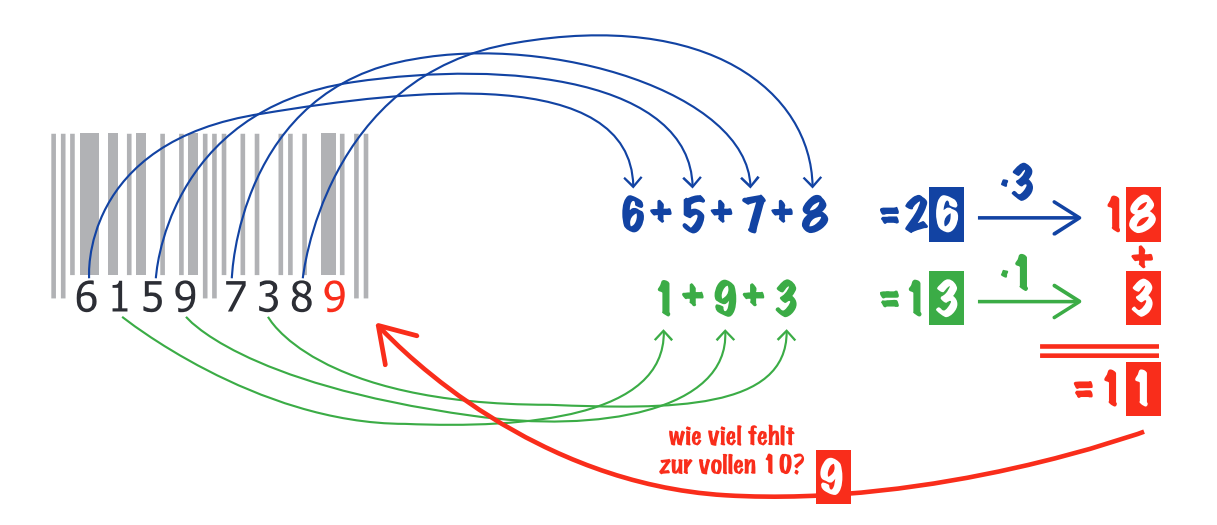

Da 26\*3 mod 10 kongruent zu 6\*3 mod 10 ist, können auch die Zwischenergebnisse der Addition, also 6 + 5 + 7 +8, als auch die Multiplikation, also 26\*3, im Vorfeld Modulo 10 gerechnet werden, um die Berechnungen möglichst einfach zu halten. Im letzten Schritt wird bestimmt wie viele Einer zum nächsten vollen Zehner fehlen und die Berechnung der Prüfzimmer ist abgeschlossen.

Häufig stellen sich im Anschluss die Fragen, warum ausgerechnet Modulo 10 und wieso die Gewichtung 1 und 3 zur Berechnung der Prüfziffer berechnet wird.

Die Antwort auf die Frage, weshalb Modulo 10 gerechnet wird, steckt bereits im Begriff Prü**fziffer** selbst. Die Berechnung soll am Ende nur eine einzelne Zahl ausgeben und kann durch die Division mit Rest mit der Zahl 10 erreicht werden.

Prüfzifferberechnungsalgorithmen sind so entworfen, dass diese selbstständig Fehler bei der manuellen Eingabe von Codes oder bei der automatischen Datenerfassung durch beispielsweise Barcodescannern erkennen können. In beiden Fällen wird die eingegebene Prüfziffer mit der nach dem obigen Verfahren berechneten Prüfziffer verglichen. Sollten beide Ziffern übereinstimmen, so würde der Code mit einer hohen Wahrscheinlichkeit richtig erkannt.

Typische Fehler beim manuellen Eintippen sind beispielsweise Tippfehler (z.B. 1 statt 2 eingegeben) oder Vertauschungen (12 statt 21). Der Tippfehler (1 statt 2) kann auch von Algorithmen ohne Gewichtung der einzelnen Stellen erkannt werden, indem einfach alle Ziffern aufaddiert und Modulo 10 gerechnet werden. Jedoch ist dieses Verfahren nicht in der Lage Vertauschungen (12 statt 21) zu erkennen, da 1+2 mod 10 auch 2+1 mod 10 entspricht.

Wählt man aber eine Gewichtung der einzelnen Stellen, z.B. 1 und 3, so können diese Vertauschungen meistens erkannt werden, da  $(1*1 + 2*3)$  mod 10 nicht  $(2*1 + 1*3)$  mod 10 entspricht. Die Ziffern 1 und 3 wurden gewählt, da alle Vielfachen dieser Ziffern teilerfremd zu 10 sind und sich so abhängig von den eingelesenen Ziffern immer eine andere Prüfziffer ergibt. Selbiges gibt für die Ziffern 7 und 9.

Ein gutes Gegenbeispiel sind die Ziffern 2 und 5, da Vielfache dieser Zahlen nicht mehr teilerfremd zu 10 sind. So sind z.B. 2\*5 mod 10 und 4\*5 mod 10 identisch und folglich würde ein einfacher Tippfehler (2 statt 4) nicht mehr mit Hilfe der Prüfziffer erkannt werden können.

Die oben dargestellte Prüfzifferberechnung hat aber leider eine Schwäche, da nur 90% der Vertauschungsfehler erkannt werden können. Sollten nämlich zwei Zahlen, die sich nebeneinander befinden vertauscht worden sein und der Abstand dieser Ziffern beträgt 5 (z.B. 0 und 5,

1 und 6 usw.), kann eine Transposition nicht durch die Prüfziffer festgestellt werden, da (1\*0 + 5\*3) mod 10 auch (1\*5 + 3\*0) mod 10 entspricht.

Die Prüfziffer des ISBN-10 Codes löst dieses Problem, indem diese durch die Division mit Rest mit der Zahl 11 bestimmt wird. Da alle Vielfachen der Ziffern im Code teilerfremd zu 11 sind, können dadurch nicht nur alle Tippfehler, sondern auch Vertauschungsfehler erkannt werden. Jedoch kann die Prüfziffer nun aber auch zweistellig sein. Um dies zu vermeiden, wird für den Fall, dass die 10 als Prüfziffer berechnet wurde, die Zahl durch ein X ersetzt.

#### 5.1 Wofür benötigt man Barcodes?

Die Einführung von Barcodes hat uns viele Vorteile gebracht:

- Alle weltweit gehandelten Artikel können identifiziert werden.
- Das Erfassen von Waren an der Supermarktkasse geht wesentlich schneller.
- Einzelne Produkte in einem Laden müssen nicht mehr mit Preisen ausgezeichnet werden, es reicht aus, wenn der Preis am Regal steht.
- Auch als Kunde kann man heute mit Hilfe des Smartphones Informationen von Waren auslesen.
- Tipp- und Übertragungsfehler an der Kasse werden vermieden.
- Der internationale Handel wird erleichtert.
- Die automatische Lagerhaltung hat sich vereinfacht, indem sowohl Produkte als auch Regalplätze mit Codes ausgestattet wurden. Bei jeder Bewegung wird beides gescannt, so ist der aktuelle Lagerplatz eines Produkts immer bekannt.
- Auch in medizinischen Labors wird mittlerweile auf Barcodes zurückgegriffen: Blutproben etwa werden damit versehen, dadurch ist eine eindeutige aber trotzdem anonyme Zuordnung möglich.
- Post- und Warensendungen können sogar von Kunden ohne Probleme über das Internet verfolgt werden.

#### 5.2 Der QR-Code

Der QR-Code (Quick Response) wurde Anfang der 90er Jahre des 20. Jahrhunderts in der japanischen Automobilindustrie entwickelt, um viele Informationen auf kleinem Platz unterzubringen.

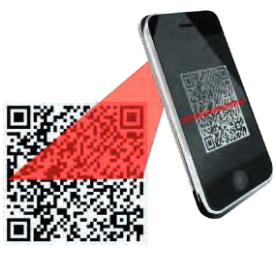

Der Code besteht aus einer quadratischen Matrix aus schwarzen und

weißen Punkten, die in horizontaler und vertikaler Richtung angeordnet sind – daher bezeichnet man QR-Codes auch als 2D-Codes. Genau wie beim Barcode stellt auch hier eine bestimmte Abfolge einen definierten Wert, beispielsweise eine Zahl oder einen Buchstaben, dar. In drei Ecken befindet sich ein bestimmtes Muster, wodurch Lesegeräte erkennen, wie der quadratische Code entschlüsselt werden muss.

Es gibt mittlerweile vielfältige Einsatzmöglichkeiten:

- Insbesondere in der Werbung werden QR-Codes genutzt. Auf Plakaten, in Zeitschriften oder direkt auf Produkten sind sie zu finden. Sie führen meisten auf Internetseiten, auf denen weitere Produktinformationen verfügbar sind.
- Hinterlegter Text: In Form von Eintrittskarten oder Fahrscheinen bei der Bahn werden Textinformationen in Form von QR-Codes gespeichert.
- Auch Geo-Daten lassen sich speichern und auslesen zum Beispiel über Orte auf Google Maps.
- Immer häufiger sieht man QR-Codes auch auf Visitenkarten das Scannen erleichtert die Übernahme der Kontaktdaten in das eigene Smartphone.
- Mittlerweile gibt es sogar schon QR-Codes in Form von Tattoos und Schmuckstücken.

Für das Auslesen werden zahlreiche Apps für Smartphone und Tablets angeboten. Mit Hilfe von QR-Code-Generatoren können ganz einfach selbst Codes erzeugt und Informationen hinterlegt werden.

#### 6 Unterrichtliche Umsetzung

Innerhalb dieses Moduls werden in der zweiten Doppelstunde Apps (Applikationen) für das Smartphone verwendet. Diese müssen unter Umständen erst noch installiert werden. Für die Installation, aber auch die Verwendung der Apps benötigt man Internetzugriff, etwa via WLAN. Daher sollte sichergestellt werden, dass entweder alle Smartphones der Schülerinnen und Schüler in das Schulnetz aufgenommen werden oder (dies ist eher zu empfehlen) ein separates WLAN für den Zeitraum dieses Moduls zugänglich gemacht wird<sup>1</sup>.

Dieses Modul behandelt den Supermarkt als beispielhaftes Unternehmen ausführlich. Denkbar ist auch, ein anderes Unternehmen, in dem Codes verwendet werden, als Beispiel heranzuziehen und zu besuchen. Je nachdem, welche Codes (Bar- oder QR-Codes) in dem gewählten Unternehmen gebräuchlich sind, ist es empfehlenswert die Exkursion passend zum Unterrichtsverlauf zeitlich zu planen. Hierfür ist es wichtig, sich im Vorfeld im gewählten Unternehmen zu informieren (siehe auch Variante 2).

Zum Abschluss dieses Moduls kann eine QR-Code-Rallye durchgeführt werden. Es empfiehlt sich, dass die Schülerinnen und Schüler einen Lageplan der Schule erhalten, um dort die Standorte ihrer QR-Codes zu markieren. Dies vereinfacht zum einen die Gesprächsführung, da alle Beteiligten sich so gezielt über einzelne QR-Codes austauschen können, zum anderen auch das Entfernen der QR-Codes nach Beendigung der Rallye.

#### 6.1 Grober Unterrichtsplan

In diesem Modul werden zwei Varianten für Unterrichtsverläufe vorgeschlagen. Die erste Variante ist durch klare Arbeitsaufträge gekennzeichnet, die zweite Variante ist besonders durch selbstgesteuertes Lernen geprägt.

<sup>©</sup> ① ⑤ ① Fine Entwicklung von OFFIS e.V. in Kooperation mit der Universität Oldenburg<br>© ① ⑤ ① im Auftrag der Wissensfabrik – Unternehmen für Deutschland e.V. Eine Entwicklung von OFFIS e.V. in Kooperation mit der Universität Oldenburg im Auftrag der Wissensfabrik – Unternehmen für Deutschland e.V.

<sup>1</sup> Da die WLAN-Verfügbarkeit in den einzelnen Schulen sehr unterschiedlich ist, sollten im Vorfeld die Möglichkeiten mit dem Systemadministrator geklärt werden.

#### 6.1.1 Variante 1

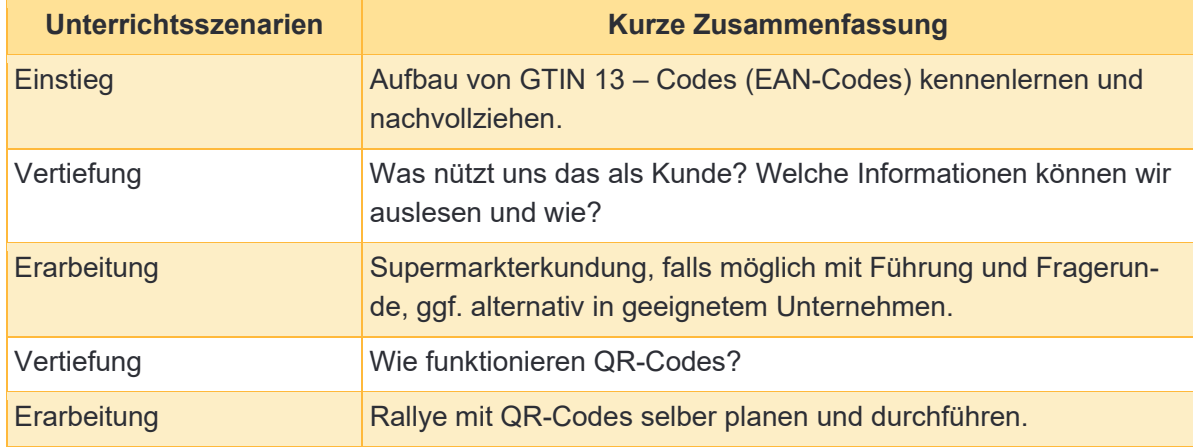

#### 6.1.2 Variante 2

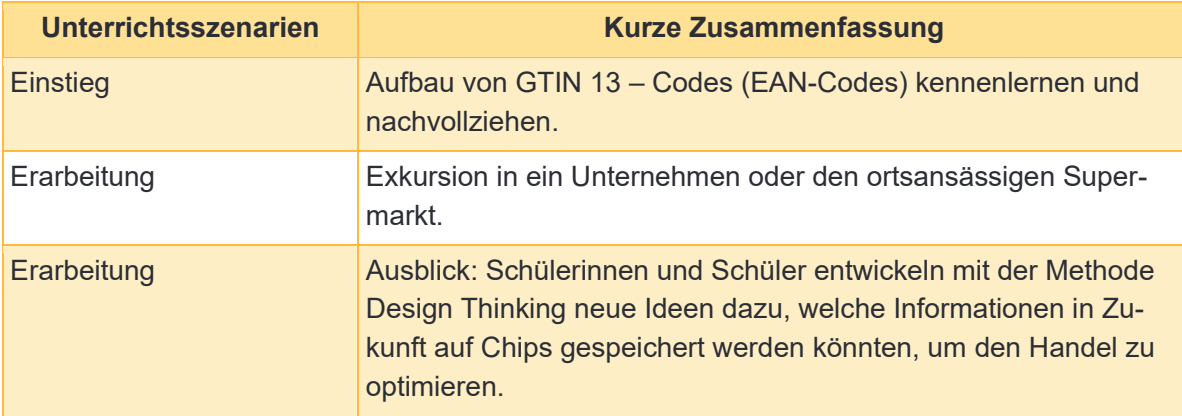

# Abkürzungen/Legende **Abkürzungen/Legende**

AB = Arbeitsblatt; L = Lehrkraft; MuM = Mitschüler\*innen; SuS = Schüler\*innen; UV = Unternehmensvertreter\*in AB = Arbeitsblatt; L = Lehrkraft; MuM = Mitschüler\*innen; SuS = Schüler\*innen; UV = Unternehmensvertreter\*in

6.2.1 Variante 1 6.2.1 Variante 1

# Erste Unterrichtsstunde: Strichcodes **Erste Unterrichtsstunde: Strichcodes**

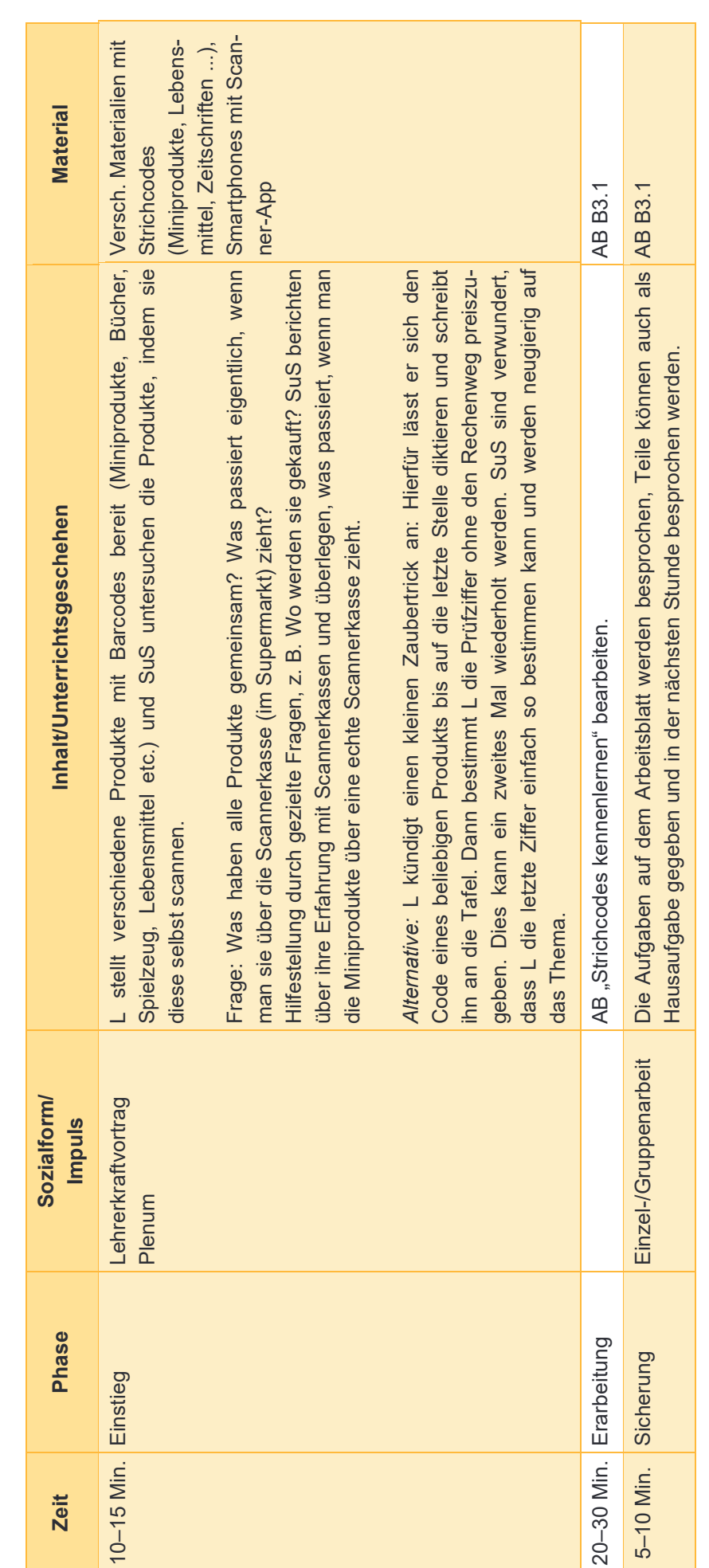

Seite 10 von 20

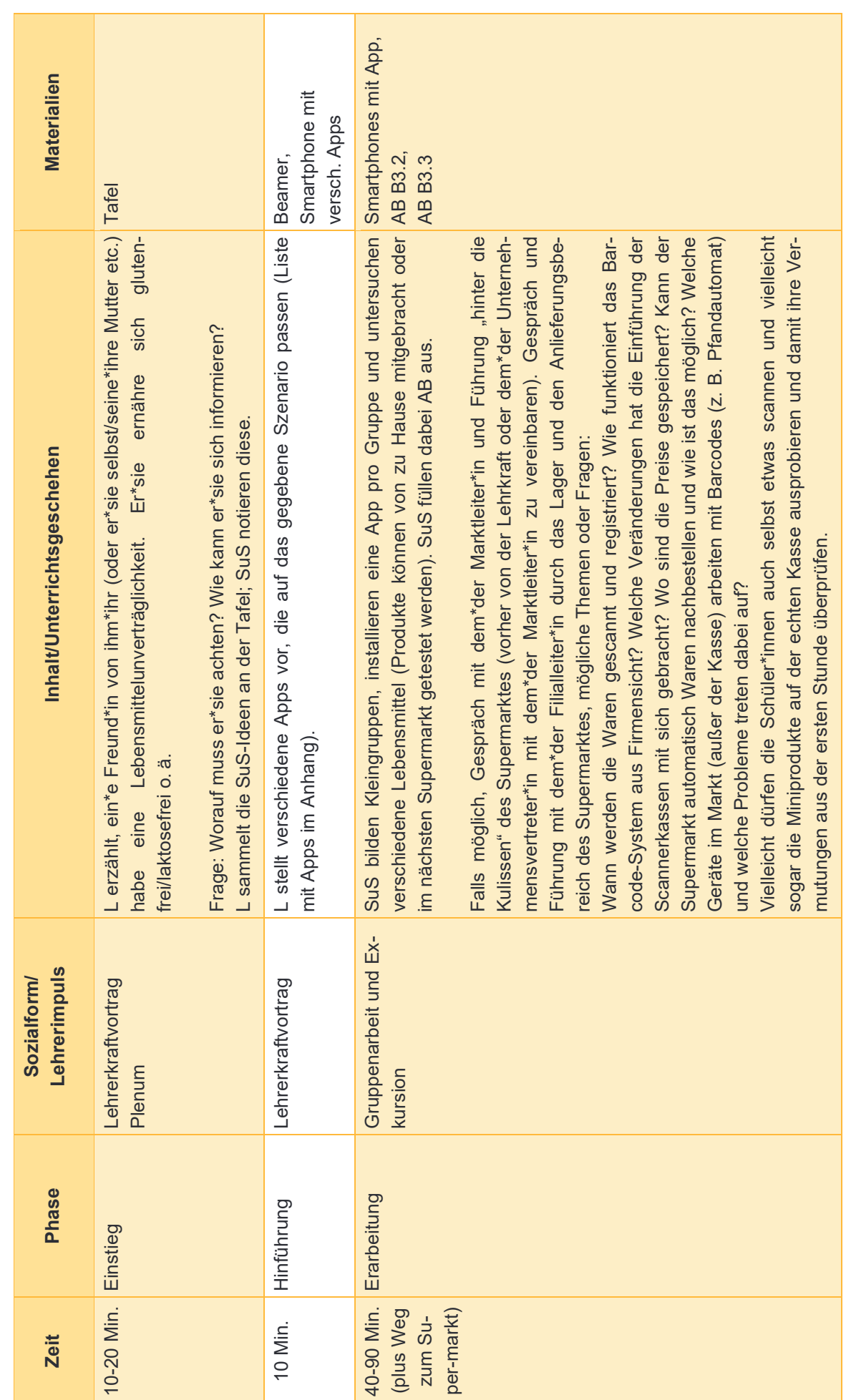

Eine Entwicklung von OFFIS e.V. in Kooperation mit der Universität Oldenburg im Auftrag der Wissensfabrik – Unternehmen für Deutschland e.V.

Zweite bis vierte Unterrichtsstunde: Strichcodes im Supermarkt **Zweite bis vierte Unterrichtsstunde: Strichcodes im Supermarkt** 

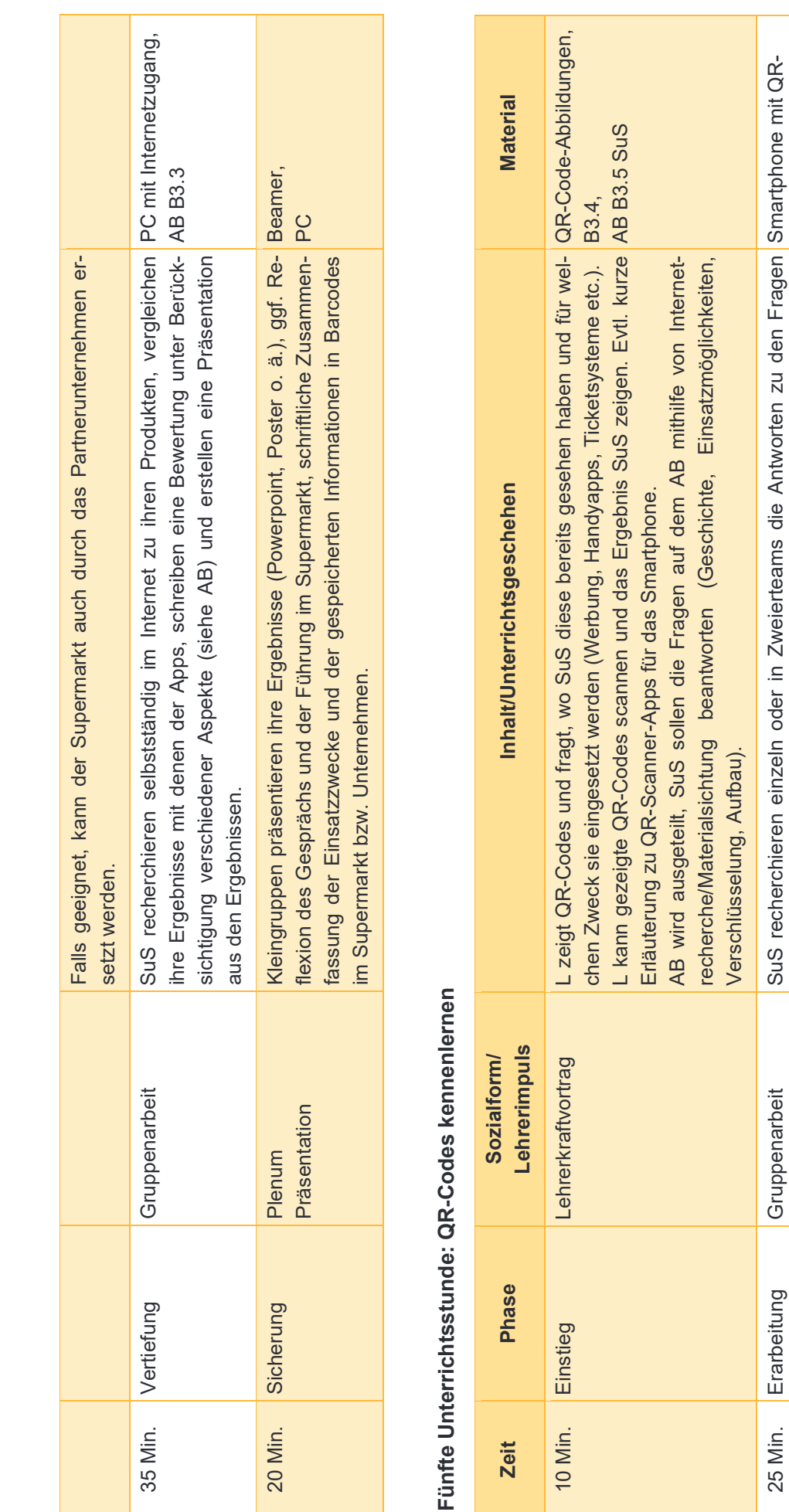

10 Min. Sicherung Plenum Die gefundenen Antworten werden verglichen. AB B3.5 SuS

Plenum

Sicherung

10 Min.

Die gefundenen Antworten werden verglichen.

Scanner,<br>AB B3.5 (falls kein In-AB B3.5 (falls kein In-

ternet),

Computer mit Internet-

Computer mit Internet-

zugang

AB B3.5 SuS

des AB.

des AB.

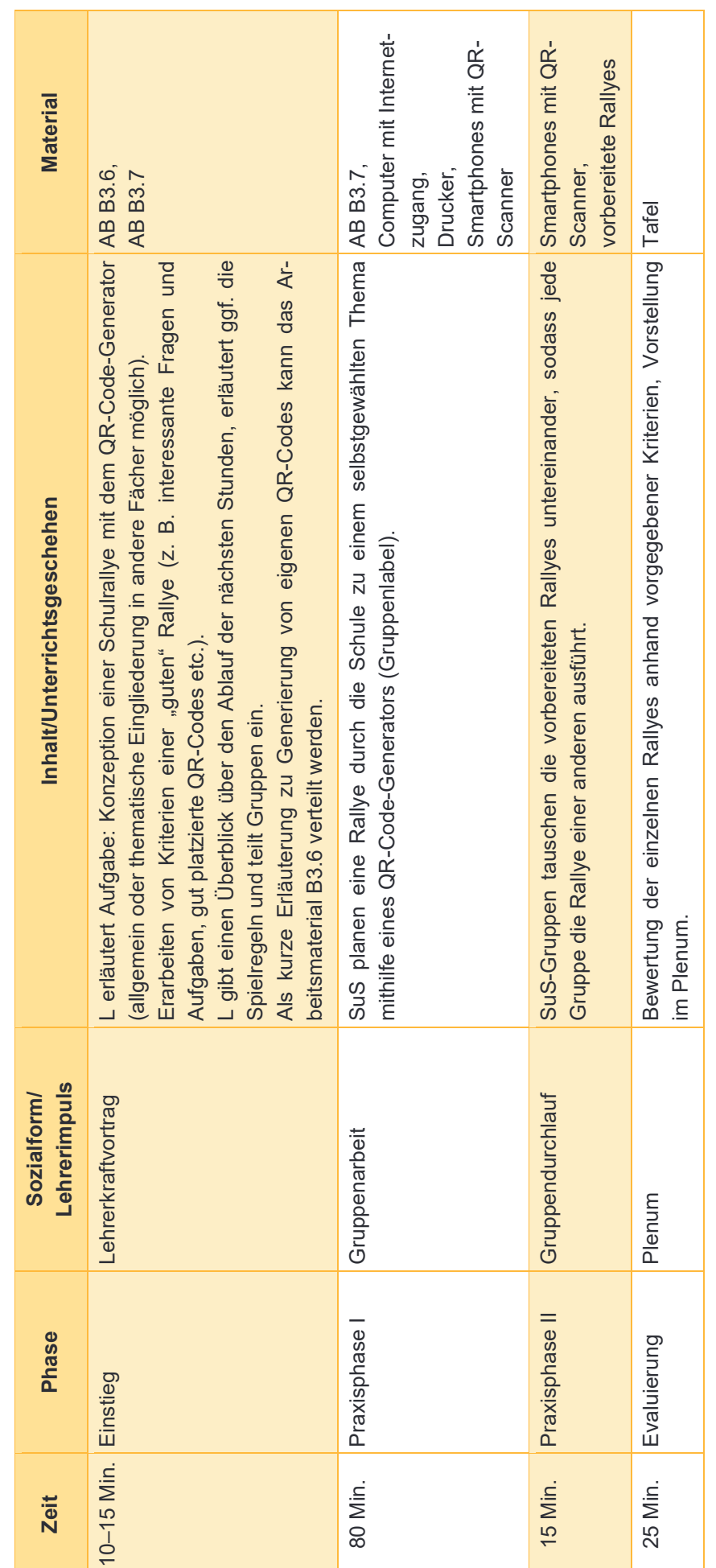

Sechste bis achte Unterrichtsstunde: QR-Code-Rallye **Sechste bis achte Unterrichtsstunde: QR-Code-Rallye** 

6.2.2 Variante 2 6.2.2 Variante 2

# Erste bis vierte Unterrichtsstunde: Einführung **Erste bis vierte Unterrichtsstunde: Einführung**

Die folgende Unterrichtseinheit ist vom selbstbestimmten Lernen der Schülerinnen und Schüler geprägt. Als Lehrkraft geben Sie den äußeren, insbesondere Die folgende Unterrichtseinheit ist vom selbstbestimmten Lernen der Schülerinnen und Schüler geprägt. Als Lehrkraft geben Sie den äußeren, insbesondere den zeitlichen Rahmen vor. Daher kann für den folgenden Ablauf eine Doppelstunde, aber auch bei Bedarf mehr Zeit eingeplant werden. den zeitlichen Rahmen vor. Daher kann für den folgenden Ablauf eine Doppelstunde, aber auch bei Bedarf mehr Zeit eingeplant werden.

Seite 13 von 20

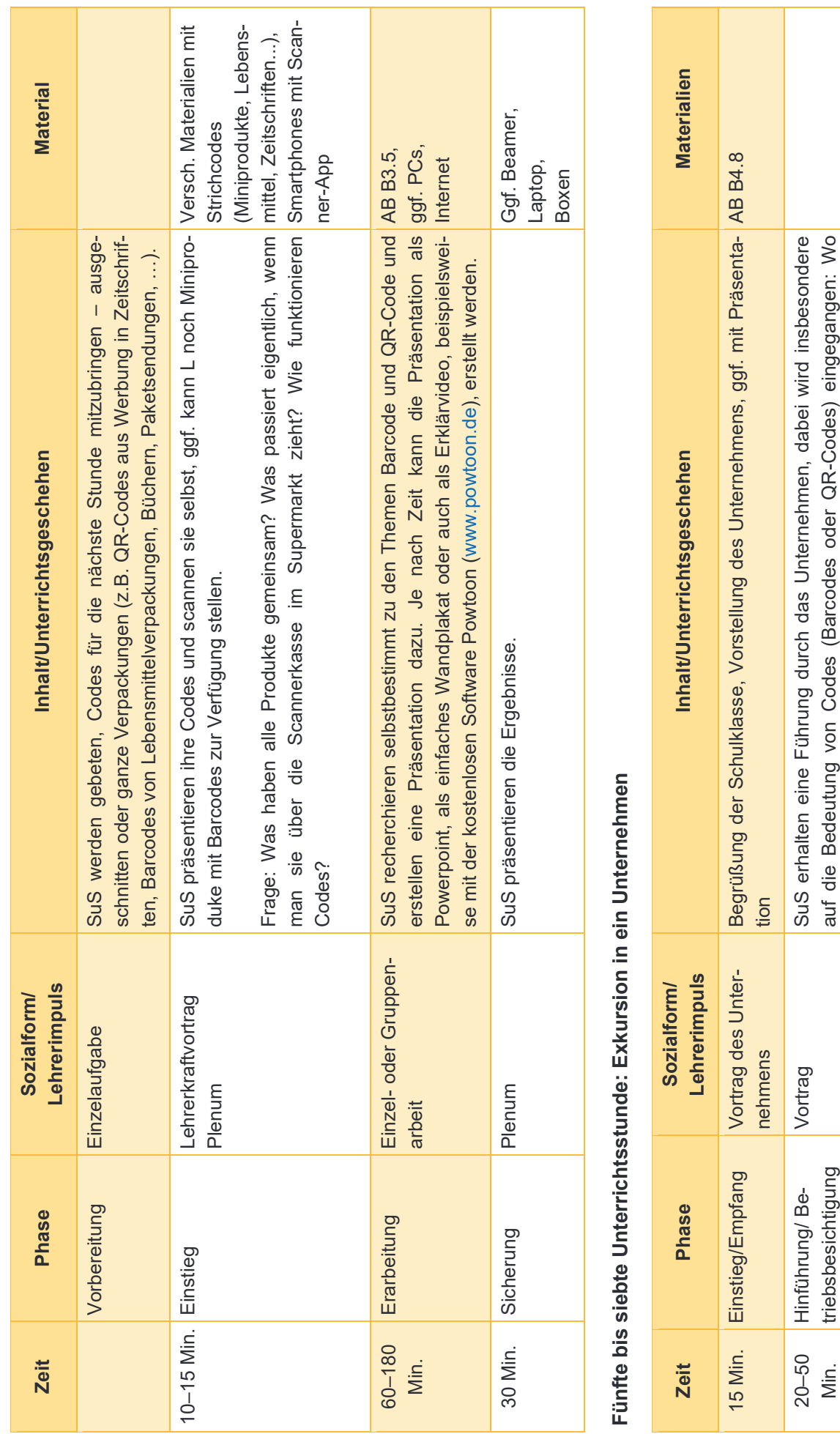

auf die Bedeutung von Codes (Barcodes oder QR-Codes) eingegangen: Wo

Seite 14 von 20

Min.

triebsbesichtigung

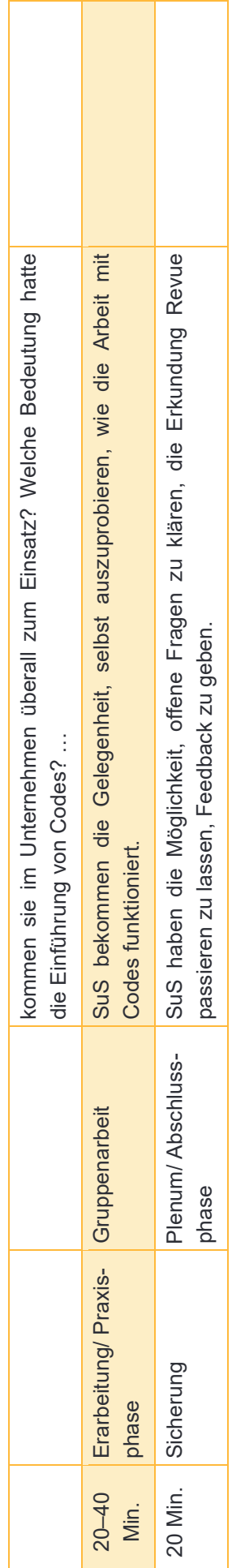

# Achte bis neunte Unterrichtsstunde: Design Thinking **Achte bis neunte Unterrichtsstunde: Design Thinking**

Weitere Informationen zum Thema Design Thinking erhalten Sie im Methodenmodul M1 von IT2School. Weitere Informationen zum Thema Design Thinking erhalten Sie im Methodenmodul M1 von IT2School.

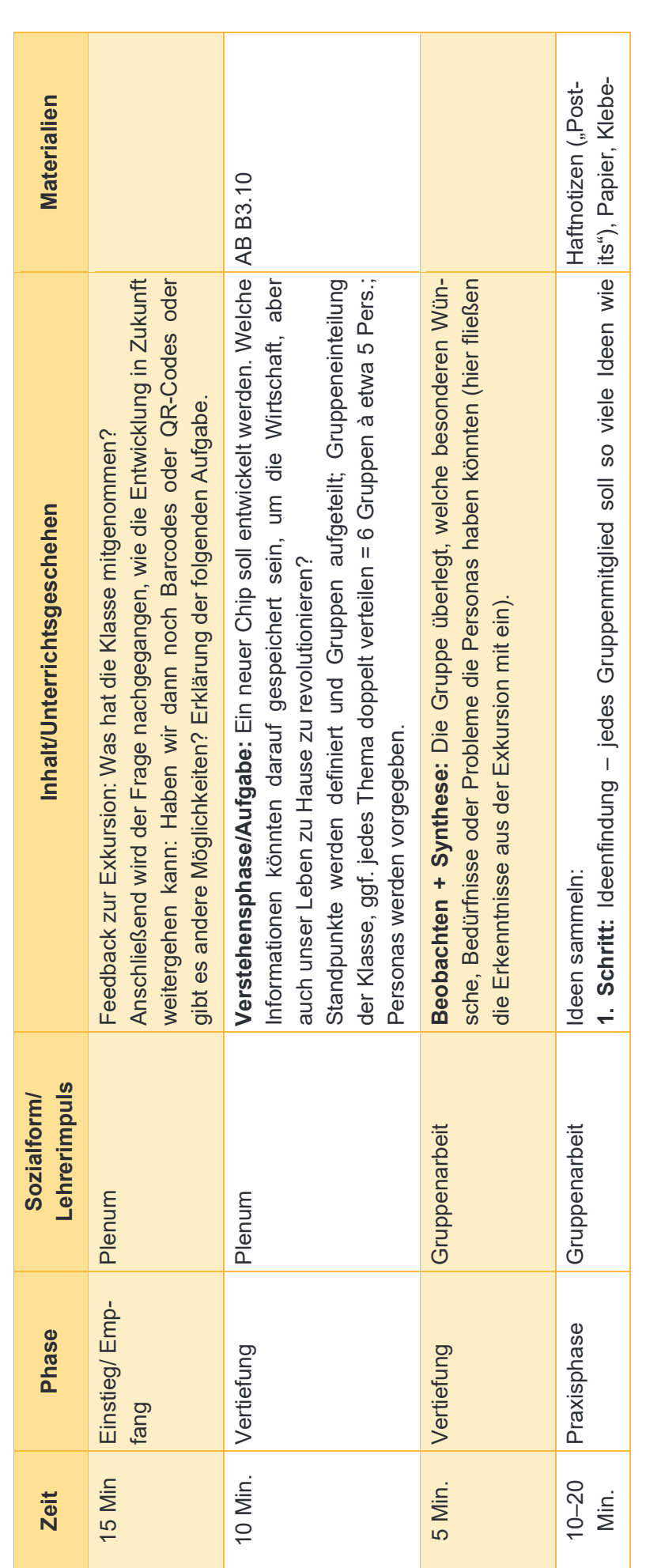

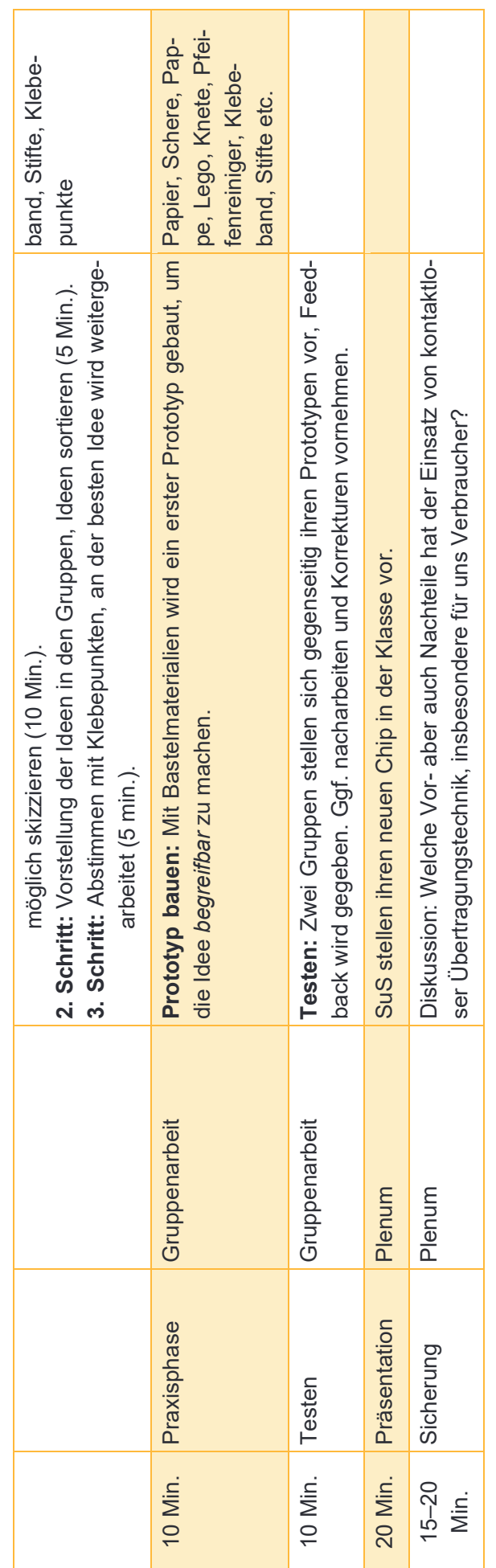

#### 7 Einbettung in verschiedene Fächer und Themen

Bei diesem Modul lassen sich viele Bezüge zu anderen Fächern herstellen. Deswegen kann das gesamte Modul oder können einzelne Teile in unterschiedlichen Fächern eingesetzt werden.

Die folgenden Kompetenzen finden sich entweder in den Bildungsstandards der Kultusministerkonferenz oder in den einzelnen Rahmenlehrplänen der Länder wieder:

#### **Informatik**

Die Schülerinnen und Schüler …

- können den Einfluss von Veränderungen in der Informationstechnologie auf Individuum und Gesellschaft, sowie Arbeitswelt reflektieren.
- kennen den Zusammenhang von Information und Daten erfassen sowie verschiedene Darstellungsformen für Daten.
- setzten sich mit der Vielfalt von Informatiksystemen im Alltag auseinander.

#### **Verbraucherbildung**

Die Schülerinnen und Schüler …

- kennen Produktionskennzeichnungen sowie Prüf- und Qualitätssiegel.
- beschaffen und erfassen Produktinformationen und werten die Informationen aus und beurteilen diese.

#### **Wirtschaftslehre/Wirtschaft-Arbeit-Technik**

Die Schülerinnen und Schüler …

- setzten sich mit den ständig verändernden Strukturen der Berufs- und Arbeitswelt auseinander.
- erschließen sich selbstständig und in Kooperation mit anderen (mithilfe verschiedener alter und neuer Medien sowie elementarer Lern- und Arbeitstechniken) politische, gesellschaftliche und wirtschaftliche Sachverhalte.
- können im Bereich Produktion und Unternehmen Technisierungsstufen an Beispielen unterschiedlicher Epochen darstellen.
- können historische und gegenwärtige Entwicklungslinien technischer Systeme analysieren und bewerten.

#### 8 Anschlussthemen

Als Anschlussthemen im Zusammenhang mit IT2School bietet sich folgendes Modul an:

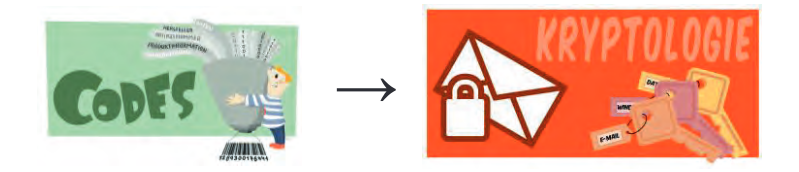

Die Kryptologie ist ein wichtiger Bestandteil der Datensicherheit in verschiedensten Unternehmen. Zusätzlich bietet es ein großes Motivationspotenzial bei Schülerinnen und Schüler und besitzt viele Anknüpfungspunkte an den Alltag. Im Aufbaumodul A2 befassen sich die Schülerinnen und Schüler sowohl mit einigen historischen Verschlüsselungsverfahren, aber auch mit dem Knacken von solchen Verfahren und der praktischen Anwendung in Form von Datei- und E-Mail-Verschlüsselung.

#### 9 Literatur und Links

- Wikipedia: https://en.wikipedia.org/wiki/International\_Article\_Number
- Wikipedia: https://en.wikipedia.org/wiki/Check\_digit
- EAN-Suche: **Welches Produkt verbirgt sich hinter der Nummer**. Online: http://eansuche.org
- GS1 Germany GmbH: **Lehrfilm Strichcodes**: Das Einmaleins des Barcodes (Ausschnitt) Online: https://www.youtube.com/watch?v=2b1Txpgi-r8
- **QR-Code-Generator**. Online: http://goqr.me/de/
- Harzt, Wilko (2013): **Basiswissen QR-Code**. Online: http://qrcode.wilkohartz.de
- Simmetsberger; Ursula (2013): QR**-Codes im Unterricht**. Online: https://www.schule.at/tools/detail/-d371ffe399.html
- **Individuelle Gestaltung von QR-Codes**. Online: http://www.wonderqrcode.de/

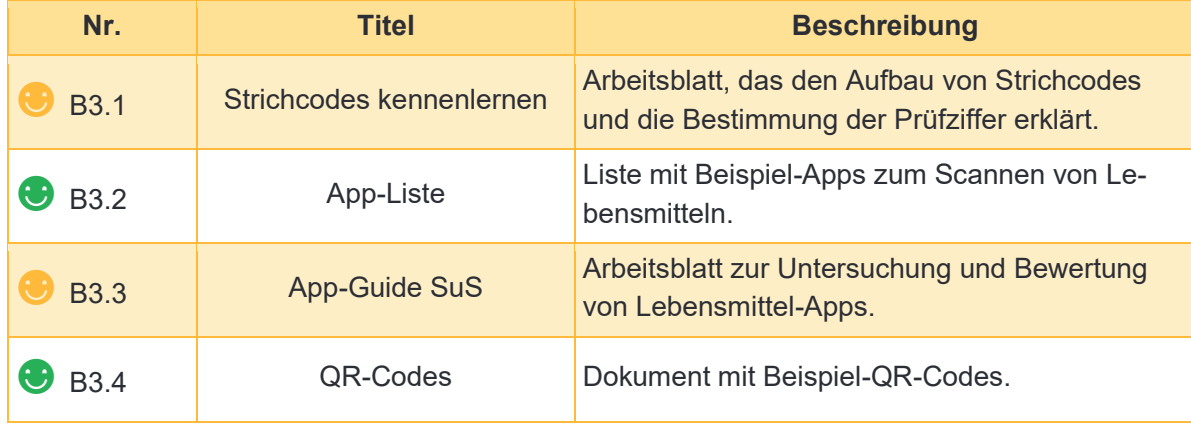

#### 10 Arbeitsmaterialien

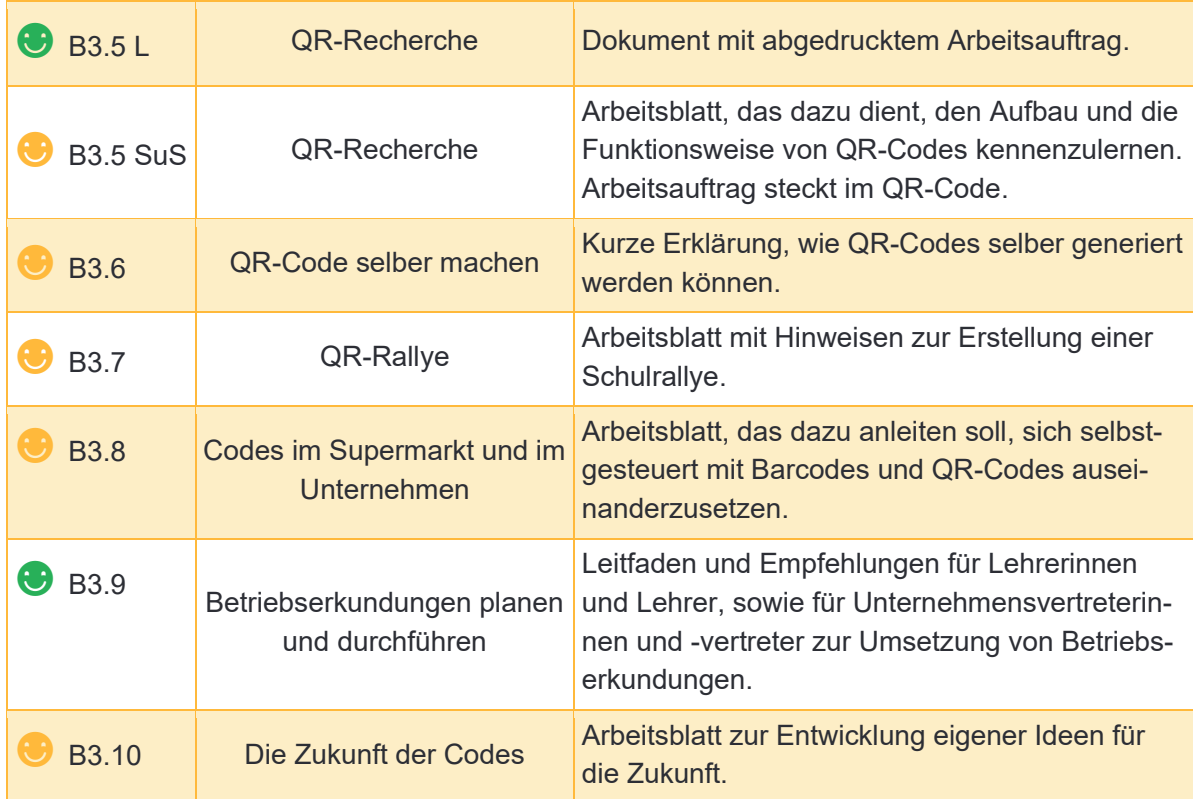

#### **Legende**

☻ Material für Schülerinnen und Schüler

☻ Material für Lehrkräfte sowie Unternehmensvertreterinnen und Unternehmensvertreter

**Zusatzmaterial** 

#### 11 Glossar

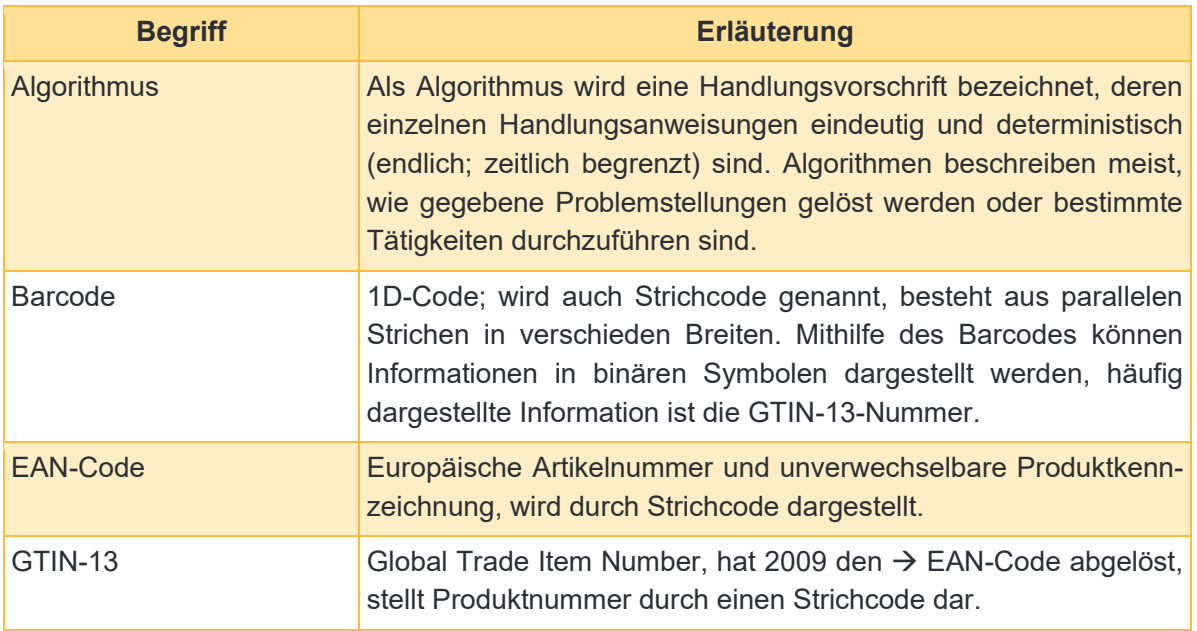

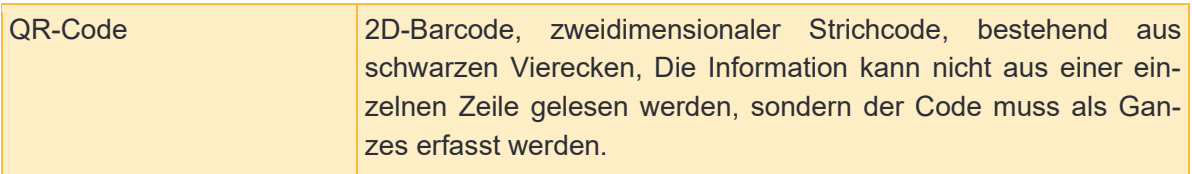

#### 12 FAQs und Feedback

Stolpersteine, Lessons learnt und Frequently Asked Questions (FAQs) finden Sie unter:

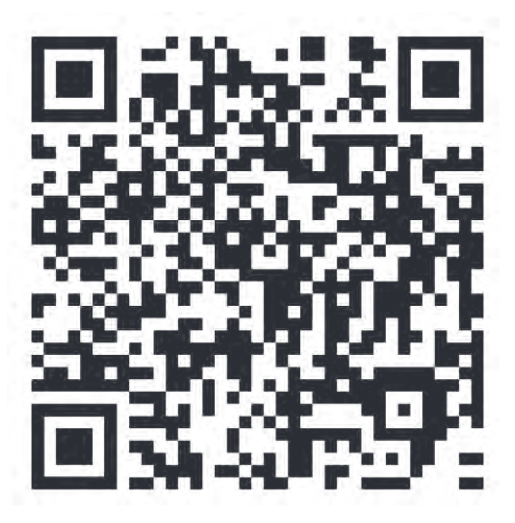

**https://tinyurl.com/IT2S-FAQ**

Wir sind auf Ihr Feedback zum Modul gespannt. Lassen Sie uns wissen, was Ihnen gefallen hat und wo Sie Verbesserungspotential sehen:

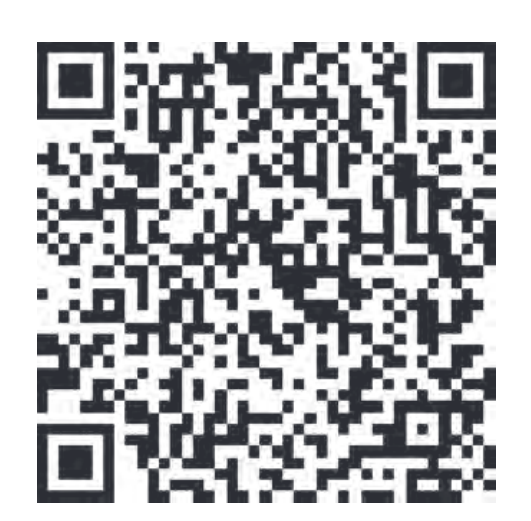

**https://www.surveymonkey.de/r/QM82XWN**

### Strichcodes kennenlernen

#### Aufgabe 1

- a) Holt euch mindestens drei der bereitgestellten Artikel an euren Platz und beschreibt sie mit folgenden Fragen:
	- a) Woraus bestehen die Codes? Ist ein Muster/Raster erkennbar?
	- b) Tauscht eure Aufzeichnungen mit eurem Sitznachbarn und vergleicht eure Beobachtungen.

#### Berechnung der Prüfziffern von Barcodes

Um die fehlerfreie Funktionsweise der Codes zu gewährleisten, steht am Ende der Codefolge eine sogenannte Prüfziffer (siehe Pfeil). Der Algorithmus für die Prüfziffer lautet:

Alle Ziffern werden in Leserichtung abwechselnd mit 3 und 1 multipliziert und dann aufsummiert (3 x Ziffer 1 + 1 x Ziffer 2 + 3 x Ziffer 3 + 1 x Ziffer 4 + …), die Prüfziffer ist dann die Zahl, die zu einer vollen Zehnerzahl (10, 20, 30, 40, …) fehlt.

**Beispiel:** Das Ergebnis der Aufsummierung für den folgenden Strichcode ist 91, weshalb die Prüfziffer 9 ist.

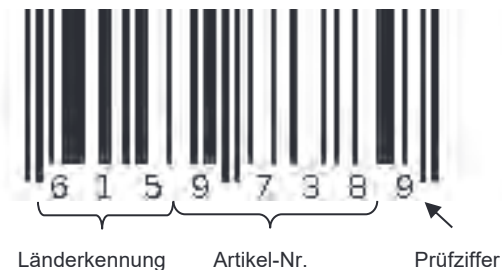

Mathematisch lässt sich dieser *Algorithmus* zur Berechnung vereinfachen und in einem Diagramm veranschaulichen:

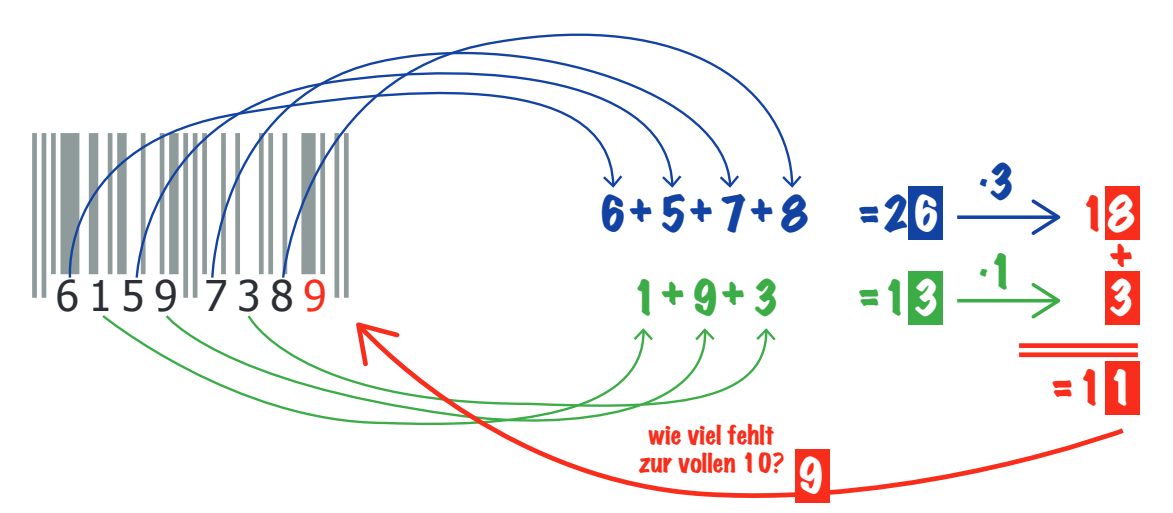

#### **Arbeitsmaterial B3.1**

So kann man zur Berechnung der Prüfziffer zunächst alle Ziffern, die an ungerader (also an 1., 3., 5. usw.) Stelle von links im Code vorkommen, in einer Zeile aufschreiben, ihre Summe berechnen und die letzte Ziffer dieser Summe mit 3 multiplizieren (erster Schritt).

In die untere Zeile schreibt man alle Ziffern, die an gerader (also an 2., 4., 6. usw.) Stelle im Code vorkommen. Die letzte Ziffer ihrer Summe multipliziert man dann mit 1 (zweiter Schritt).

Als nächstes addiert man dann die letzten Ziffern der beiden Ergebnisse. Die Prüfziffer ist dann die Zahl, die zur nächsten Zehnerzahl fehlt (dritter Schritt).

#### Aufgabe 2

Berechnet die Prüfziffern für folgende Codes und schreibt den Rechenweg mit auf.

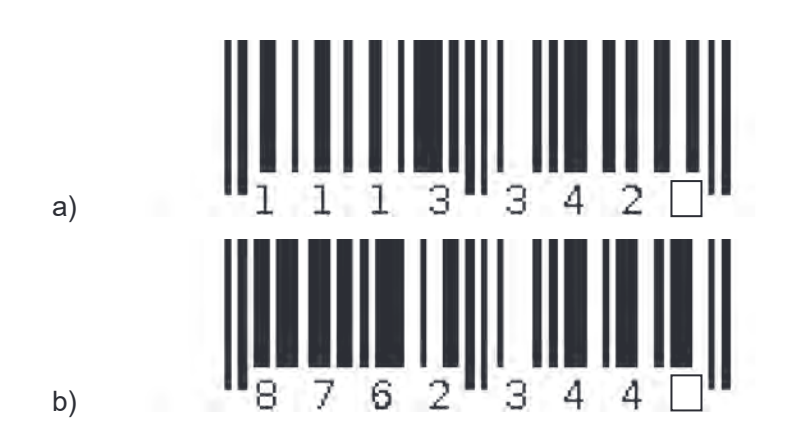

# Code-Typen

Es gibt viele verschiedene Typen von Strichcodes. Die **GTIN-8** (Global Trade Item Number) oder – wie bis 2009 genannt – Europäische Artikelnummer (EAN) besteht aus

lediglich acht Ziffern und wird somit vor allem auf Verpackungen gedruckt, die zu klein für längere Codes sind.

Doch auf einer Vielzahl von Artikeln und Verpackungen im Einzelhandel finden sich auch längere Codes. Am häufigsten kommt die 13-stellige **GTIN-13** vor.

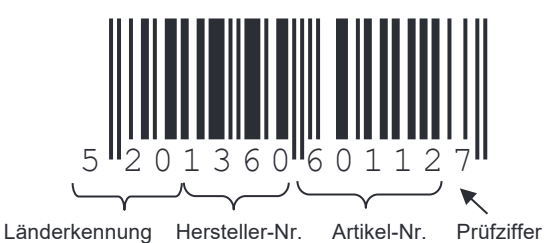

Auch bei den GTIN-13-Codes kann man die Prüfziffer berechnen. Das funktioniert im Grunde genauso, wie oben für die GTIN-8-Codes beschrieben. Allerdings beginnt man diesmal die Multiplikation mit 1 und wechselt dann zur 3 und so weiter. Im Anschluss wird wieder aufsummiert und die Zahl, die zur vollen Zehnerzahl fehlt, ist die Prüfziffer.

Auch dieser *Algorithmus* lässt sich (wie bei den GTIN-8 Codes) vereinfachen und in einem Diagramm darstellen:

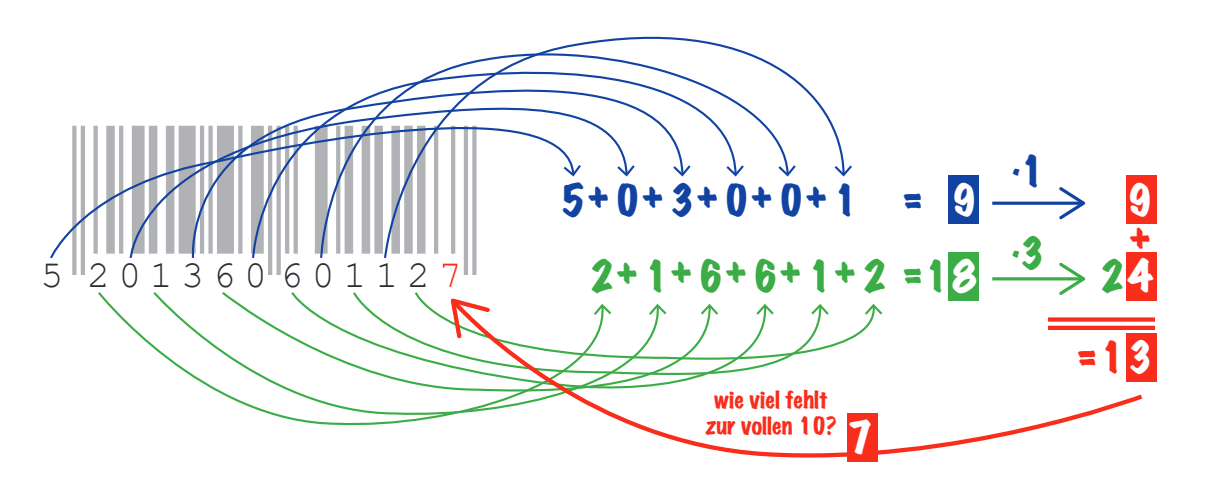

#### Aufgabe 3

Berechnet die Prüfziffern für folgende Codes, schreibt den Rechenweg mit auf.

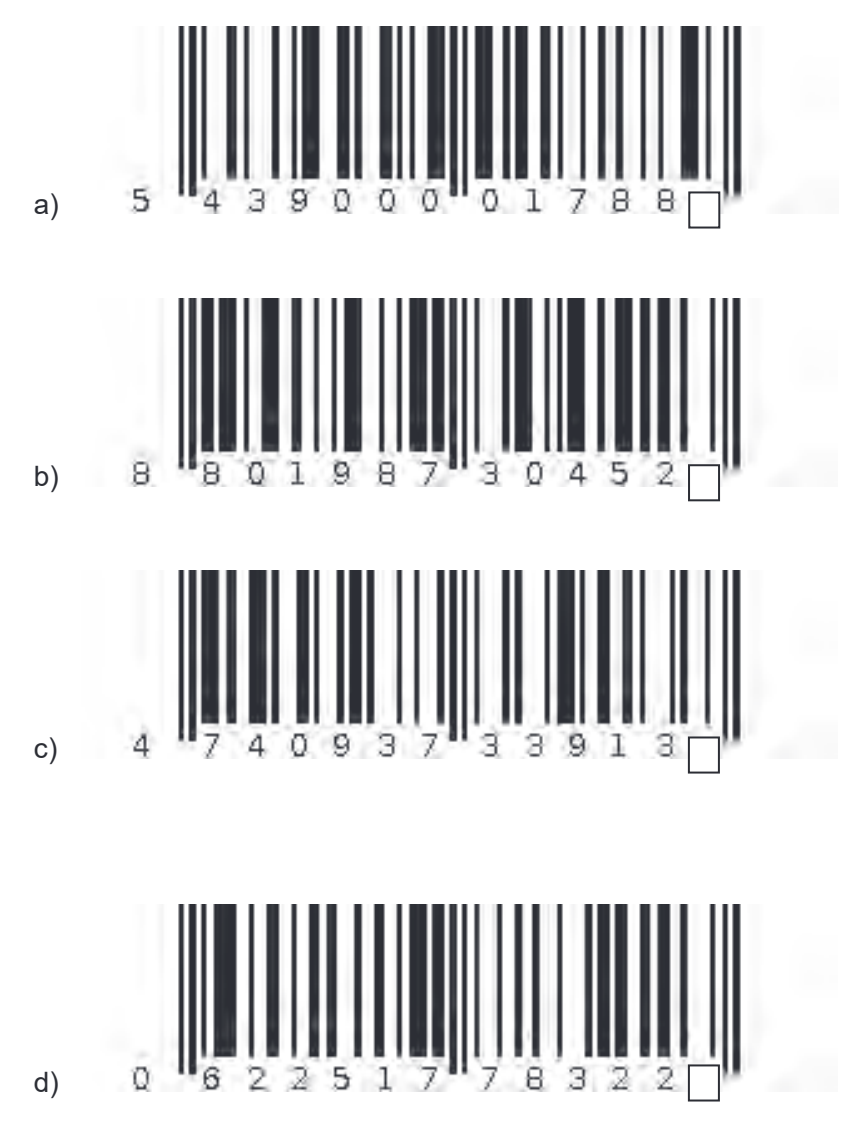

Eine Entwicklung von OFFIS e.V. in Kooperation mit der Universität Oldenburg<br>im Auftrag der Wissensfabrik – Unternehmen für Deutschland e.V. Eine Entwicklung von OFFIS e.V. in Kooperation mit der Universität Oldenburg im Auftrag der Wissensfabrik – Unternehmen für Deutschland e.V.

# Das Geheimnis der Streifen

Ein Barcode besteht immer aus einer Darstellung als Strichcode und als Ziffernfolge. Die Bedeutung der Ziffernfolge habt ihr schon kennengelernt, aber wie kommen die Streifen zustande?

#### Aufgabe 4

Untersucht in Partnerarbeit die Striche auf den Codes genauer.

a) Übertragt die dargestellten Codierungen auf die unten vergrößerten Bereiche.

#### **Code für die Ziffer 2:**

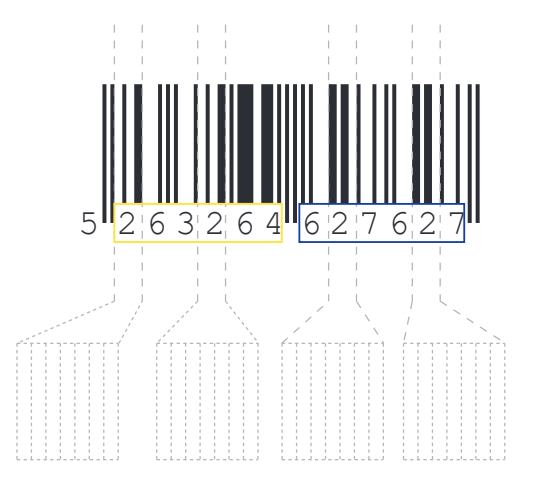

**Tipp**: Die 2 wird links anders kodiert als rechts, das ist kein Fehler. Die Erklärung folgt später. Übrigens sind nicht nur die schwarzen Striche von Bedeutung, sondern auch die weißen Abstände.

**Hinweis:** Vor und nach den beiden mittleren Trennbalken steht jeweils immer ein weißer Abstand. Diese beiden Stellen werden also nicht mitgelesen.

**Code für die Ziffer 8:** 

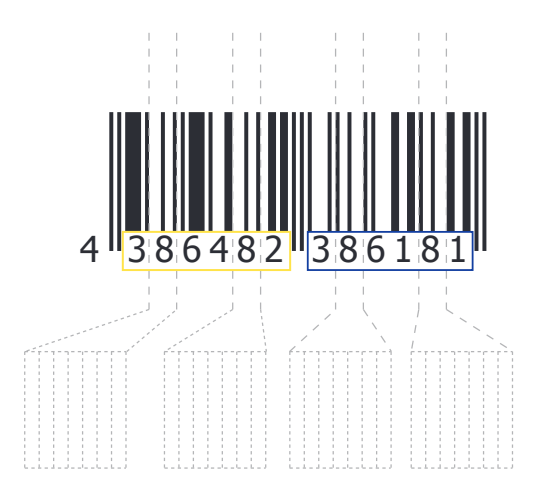

- b) Was fällt euch bezüglich der Darstellung der Zahlen auf?
- c) Wie unterscheiden sich die Darstellungen der beiden Ziffern "2" (oberes Beispiel) bzw. "8" (unteres Beispiel) auf der linken (gelb) und der rechten Seite (blau)?

#### **Arbeitsmaterial B3.1**

Wie ihr bereits herausgefunden habt, gibt es pro Ziffer drei verschiedene Arten der Darstellung (A, B und C):

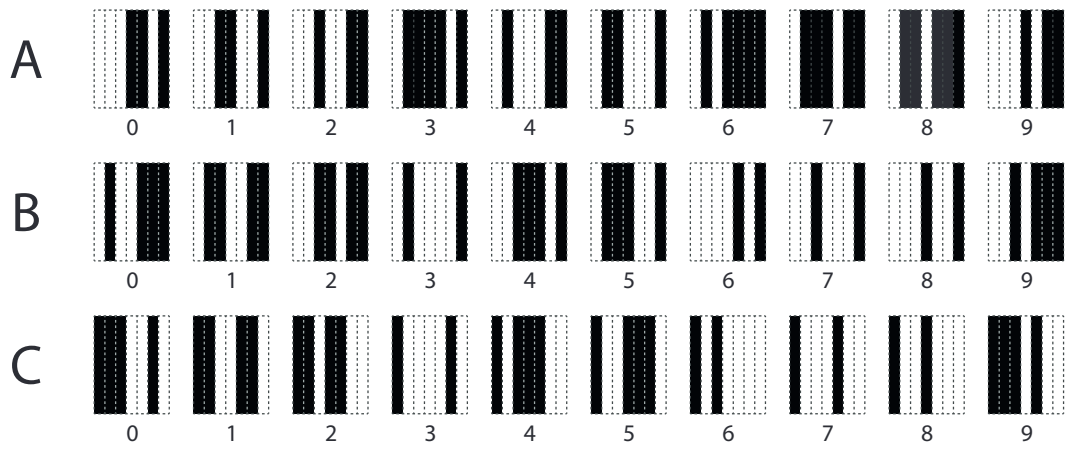

Guckt man sich diese "**Codereihen**" an, so fällt auf, dass die Darstellungen der Ziffern in den Codereihen A und C "vertauscht" sind: Jede weiße Leerstelle in A wird in C zu einem schwarzen Balken und umgekehrt.

Zwischen den Darstellungen in den Codereihen B und C gibt es auch einen Zusammenhang: Sie sind nämlich "gespiegelt".

Interessant ist auch, dass die Ziffern der Codereihen A und B immer mit (mindestens) einer weißen Leerstelle beginnen und mit (mindestens) einem schwarzen Balken enden.

#### Aufgabe 5

Überprüft, ob folgende Aussage wahr oder falsch ist:

*"Die Codierungen nach der Codereihe A sind immer aus einer ungeraden Anzahl an schwarzen Balken aufgebaut und die Codierungen nach Darstellung B und C sind immer aus einer geraden Anzahl an schwarzen Balken aufgebaut."*

#### Aufgabe 6

a) Untersucht nun die folgenden zwei Barcodes aus Aufgabe 4a und kreuzt an: Nach welcher Codereihe sind die Ziffern "2" und "8" links und rechts jeweils codiert?

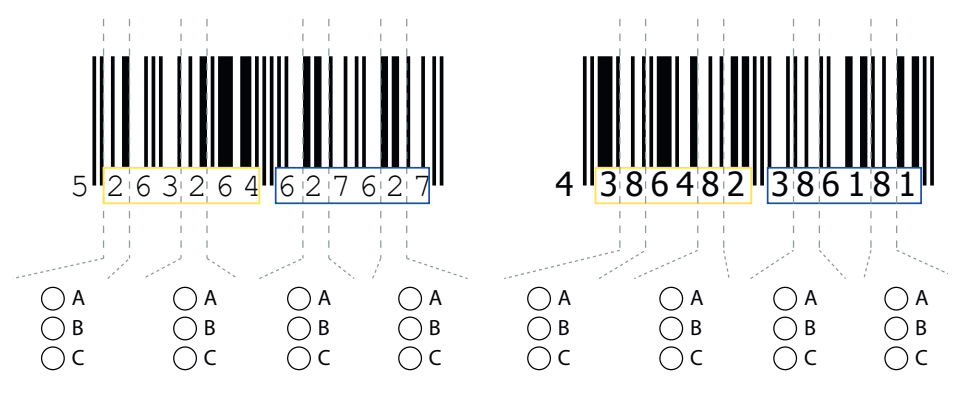

Was fällt euch auf?

b) Stellt eine begründete Vermutung darüber auf, warum die Ziffern auf der linken und rechten Seite des Barcodes unterschiedlich codiert werden.

Welche Codereihe verwendet wird, hängt von der ersten Ziffer der Länderkennung ab.

**GTIN-13:** Im linken Teil (Ziffer 2 – 7) wird die Codereihe A oder B verwendet. Im rechten Teil des Strichcodes (Ziffer 8 – 13) wird nur die Codereihe C verwendet.

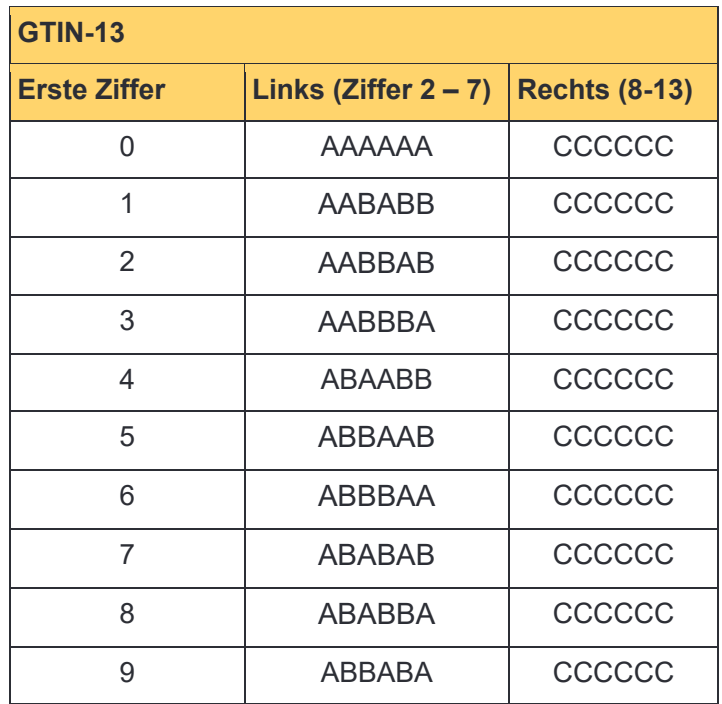

**GTIN-8:** Links von den Trennstrichen wird stets die Codereihe A verwendet, rechts immer Codereihe C.

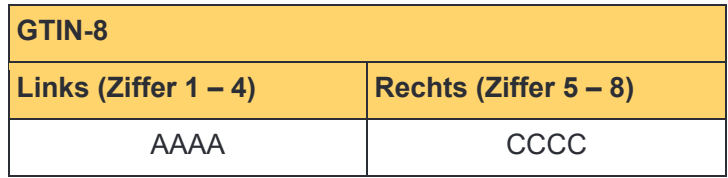

Doch woher weiß der Barcode-Scanner, nach welchen Codereihen der Strichcode codiert wurde? Schließlich wird die erste Ziffer nicht als Strichcode dargestellt. Diesem letzten Geheimnis der Barcodes gehen wir nun gemeinsam auf die Spur.

Bei GTIN-8 Barcodes ist die verwendete Codereihe klar, denn es gibt nur eine.

Bei GTIN-13 Barcodes hingegen ist die erste Ziffer in der verwendeten Codereihe versteckt! Dadurch, dass jede Codierung nach A aus einer ungeraden Anzahl an schwarzen Balken und jede Codierung der Codereihen nach B und C aus einer geraden Anzahl an schwarzen Balken besteht, lässt sich mit einem Blick in die obere GTIN13-Tabelle feststellen, wie die erste Ziffer lauten muss.

Betrachten wir das folgende Beispiel doch einmal aus der Perspektive des Barcode-Scanners, der keine Zahlen, sondern nur schwarze Balken und weiße Leerstellen lesen kann.

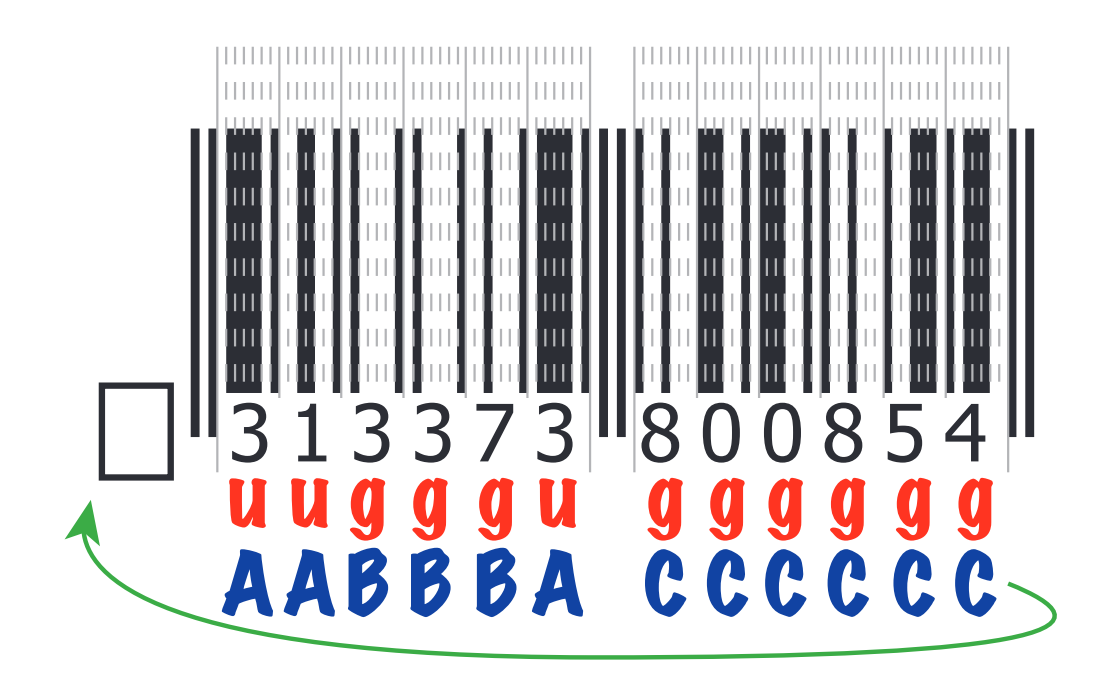

Die erste codierte Ziffer besteht aus insgesamt fünf schwarzen Balken und zwei weißen Leerstellen. Da die Anzahl der schwarzen Balken ungerade ist, lautet die Regel, dass diese Ziffer nach Codereihe A codiert werden muss.

Schauen wir nun in der Codereihe A nach, so sehen wir, dass die Kombination aus einer weißen Leerstelle, drei schwarzen Balken, einer weißen Leerstelle und einem schwarzen Balken der Ziffer "3" entspricht.

Die zweite Ziffer wird durch insgesamt drei schwarze Balken dargestellt; da drei auch eine ungerade Zahl ist, wurde auch diese Ziffer nach Codereihe A codiert. Die dritte Ziffer hingegen enthält genau zwei schwarzen Balken. Weil zwei gerade ist, wurde diese dritte Stelle also nach Codereihe B codiert.

Fährt man nach diesem Schema fort und erhält, dass dieser Barcode nach AABBBA CCCCCC codiert wurde, so lässt sich anhand der GTIN-13-Tabelle von vorhin feststellen, dass die erste Ziffer eine 3 sein muss.

Mit Hilfe der ersten Ziffer lässt sich nun auch die Prüfziffer wie in Aufgabe 2 berechnen. So kann das Barcode-Lesegerät überprüfen, ob die eingelesene Prüfziffer mit der berechneten Prüfziffer übereinstimmt. In diesem Fall kann das Lesegerät davon ausgehen, den Barcode korrekt eingelesen zu haben.

#### Aufgabe 7

Suche jeweils ein Produkt mit einem GTIN-8 und einem GTIN-13 Code. Übertrage die Barcodes dieser Produkte in die unteren Abbildungen und achte darauf, dass jede Ziffer strikt durch genau die für sie vorgesehenen 7 Bits codiert wird. Nutze die GTIN-8- bzw. GTIN-13- Tabelle und die Darstellung der Codereihen als Hilfe. Codiere die Ziffernfolgen nach dem gelernten Muster, **ohne** die Ziffern darunter zu schreiben.

Wenn deine Sitznachbarin bzw. dein Sitznachbar und du fertig seid, dann tauscht eure Codierungen aus. Entziffert jeweils eure Barcodes. Sind die Prüfziffern richtig?

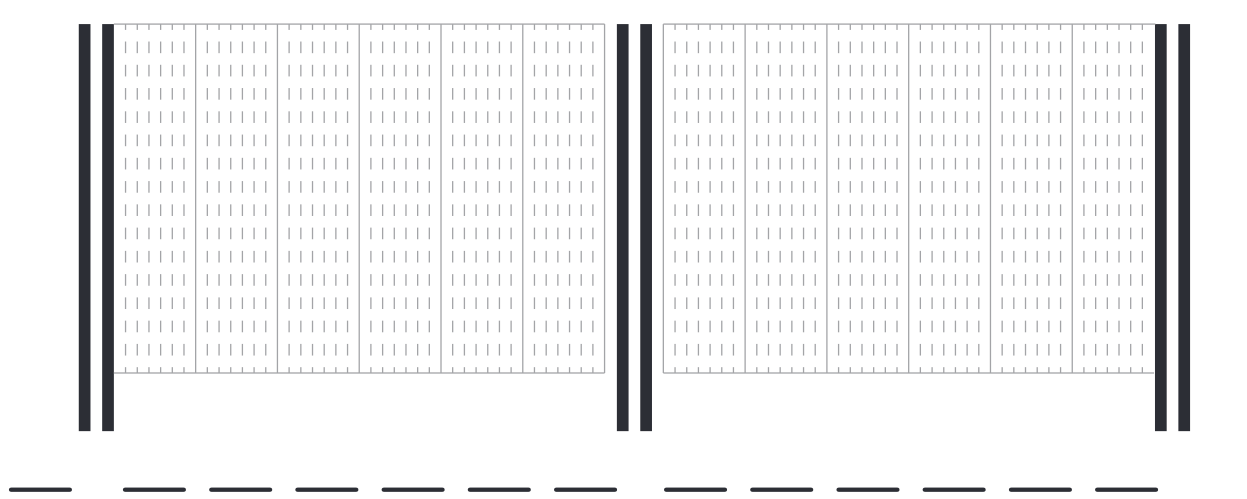

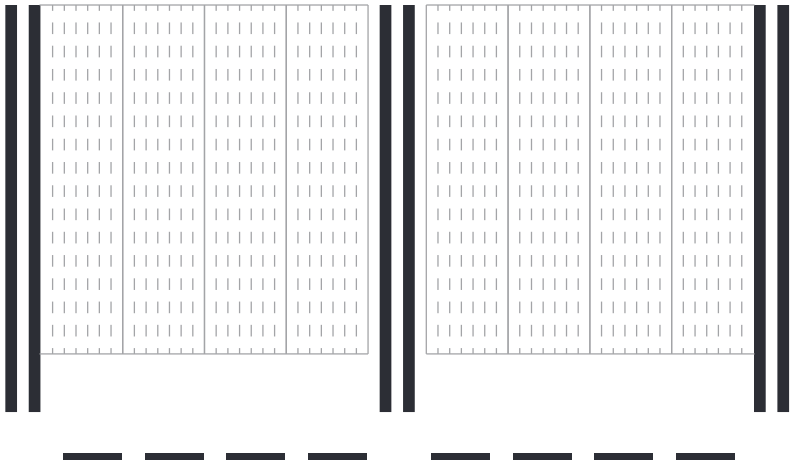

# App-Liste

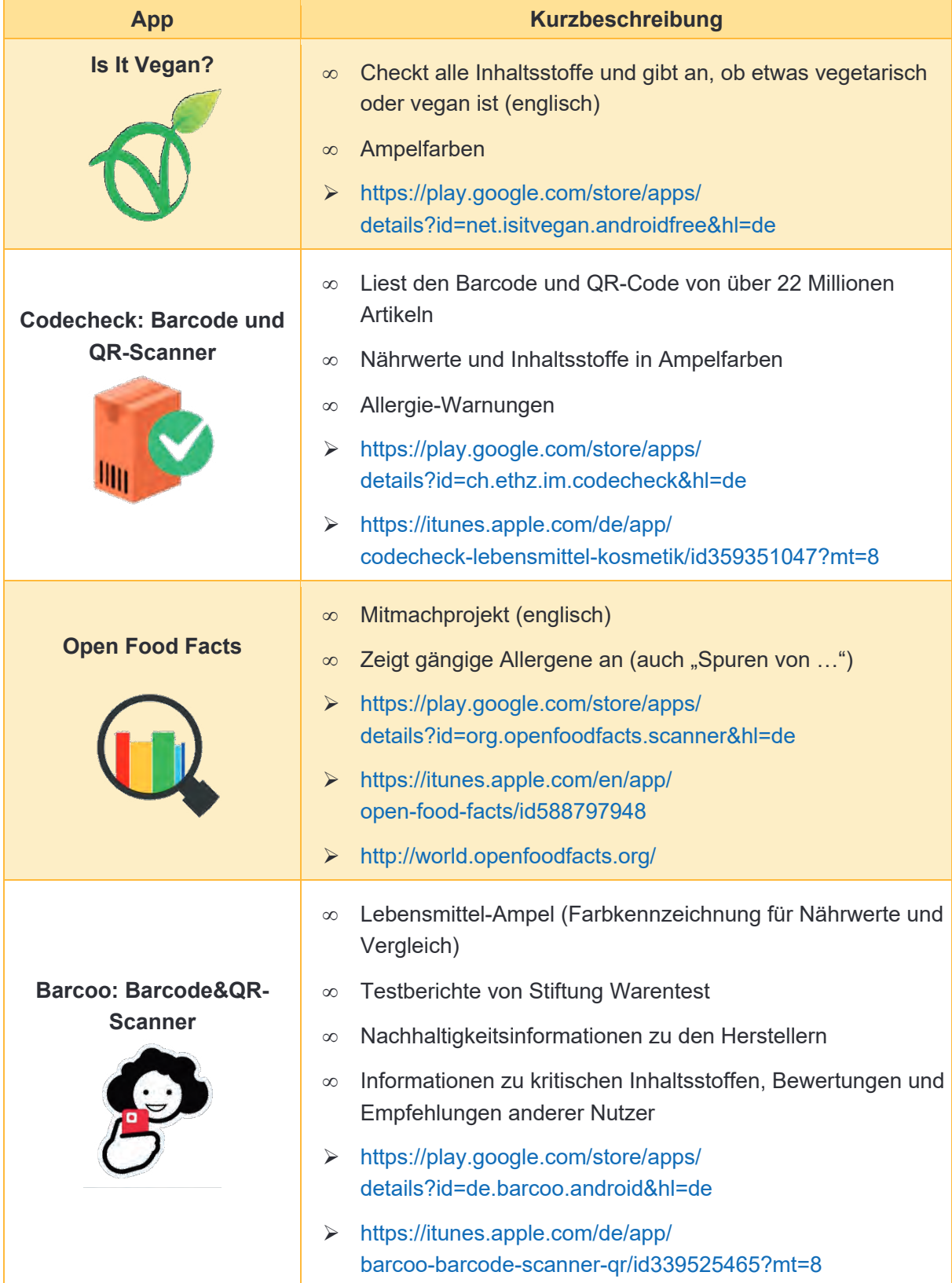

# AppGuide

#### Aufgaben

1. Installiert in euren Gruppen eine der vorgestellten Apps auf eurem Smartphone und untersucht mit deren Hilfe die Nahrungsmittel auf Inhaltsstoffe, Herstellungsprozesse und eure spezielle Fragestellung (Allergene, vegane Ernährung, Tierversuche etc.). Notiert die Namen der Produkte und die Ergebnisse, die der Scanner liefert.

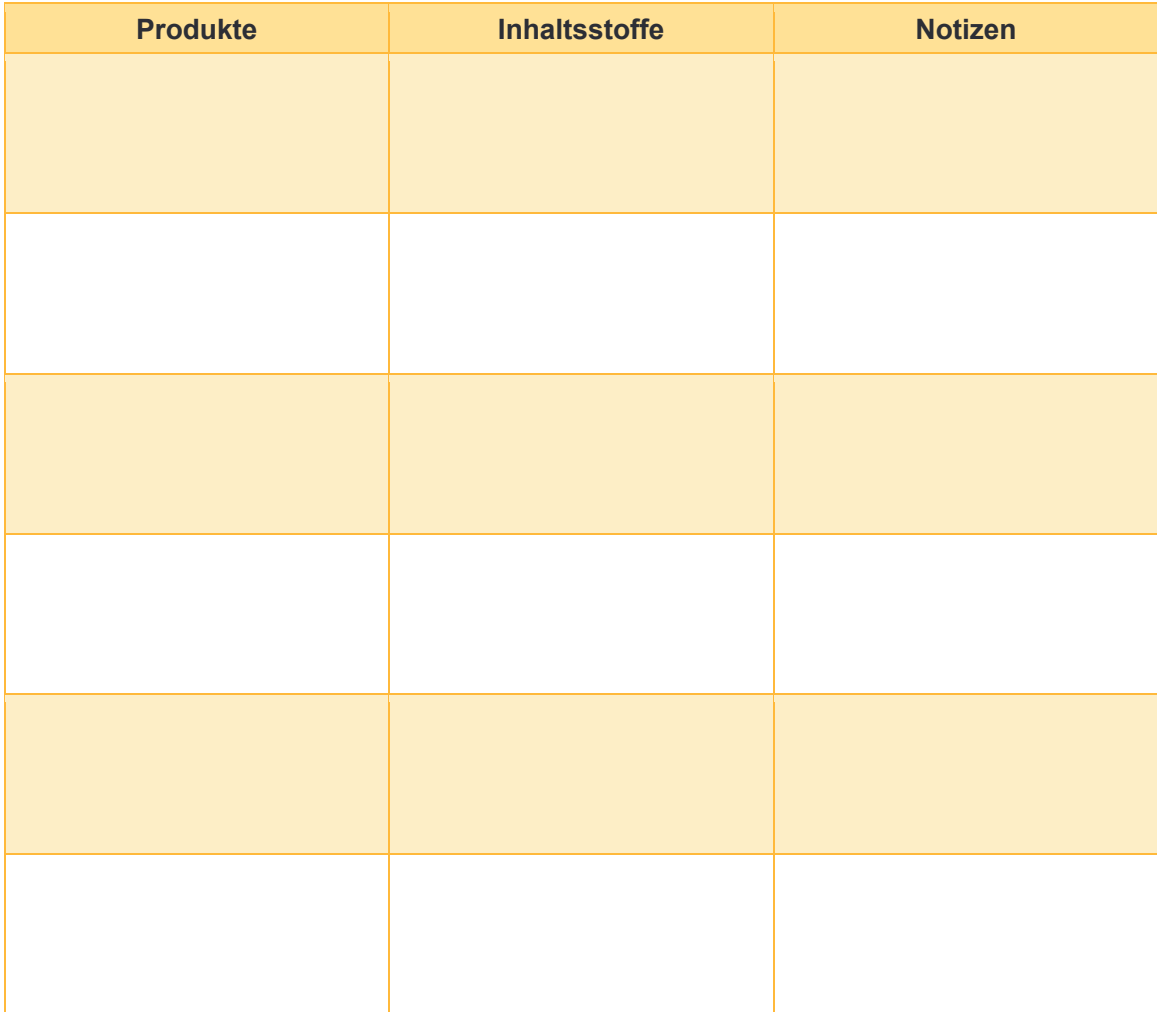

- 2. Recherchiert im Internet zu euren Produkten und überprüft, ob sich eure Ergebnisse mit denen der Apps decken oder ob es Unterschiede gibt. Fasst eure Resultate zu einem Kurzvortrag zusammen, den ihr vor euren Mitschülerinnen und Mitschülern haltet. Nutzt zur Veranschaulichung ein Poster oder eine PowerPoint-Präsentation.
- 3. Schreibt anhand eurer Beobachtungen und Erfahrungen mit der App eine Bewertung, die ihr dann im World Wide Web veröffentlichen könnt. Auf der nächsten Seite sind einige Kriterien aufgelistet, an denen ihr euch orientieren könnt.

# Bewertungskriterien für Apps

#### Bedienung

- $\infty$  In welchen Sprachen ist die App erhältlich?
- Ist die Bedienung selbsterklärend?
- $\infty$  Ist das Hauptmenü leicht verständlich?
- Kann man sich ohne größeren Aufwand wieder abmelden?
- Gibt es eine Einführung oder Hilfen für die Bedienung?
- Gibt es Werbeeinblendungen oder Pop-up-Fenster, die sich öffnen?

#### Funktionen

- $\infty$  Was kann man mit der App alles tun?
- Braucht man Apps zur Ergänzung? Sind Käufe zur Ergänzung klar gekennzeichnet?
- Muss man für Zusatzfunktionen zahlen?
- Läuft die App absturzfrei/fehlerfrei?

#### **Datenschutz**

- $\infty$  Greift die App nur auf die nötigsten Daten zu? Wird erklärt, warum diese Daten benötigt werden?
- Werden die Daten an Dritte weitergegeben?
- Gibt es eine Altersbeschränkung/Altersempfehlung?
- Werden Verbindungen zu sozialen Netzwerken wie Facebook oder Google+ eindeutig angeben und können diese abgeschaltet werden?

#### **Sonstiges**

- ∞ Macht die Nutzung der App Spaß?
- $\infty$  Ist die App im App-Store leicht zu finden?
- $\infty$  Ist sie kostenlos/kostengünstig?
- $\infty$  Sind Titel, Logo und Beschreibung ansprechend?
- Hält die App, was sie verspricht?
- Gibt es Besonderheiten in der App?
- Würden wir die App insgesamt empfehlen?

## QR-Codes

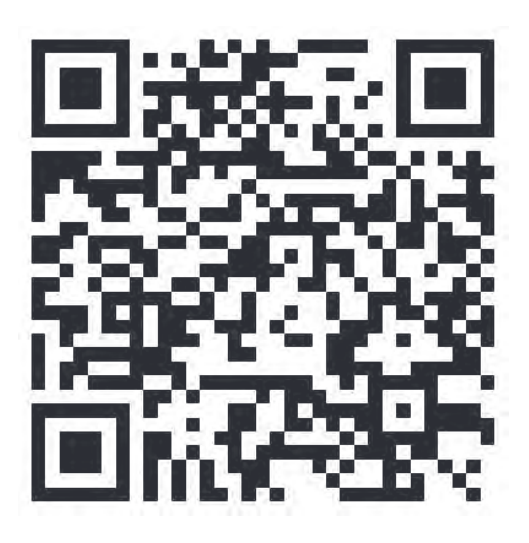

1. Informatik

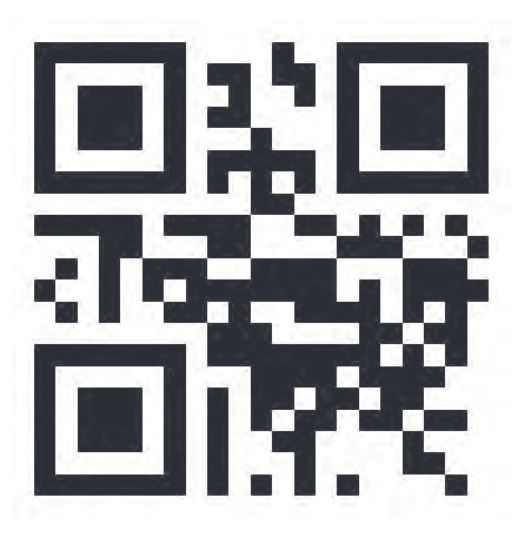

2. Wissen ist Macht

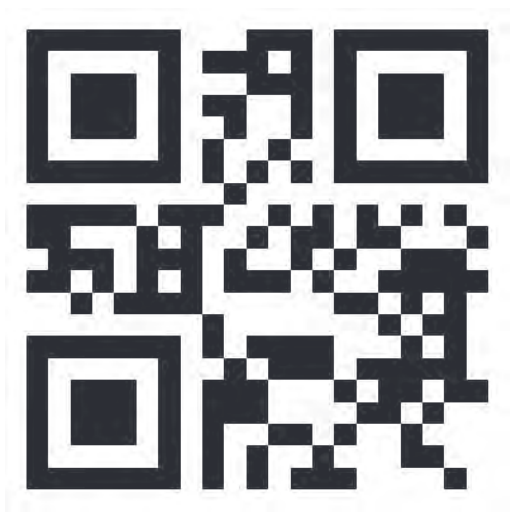

3. Wissensfabrik

# Recherche zu QR-Codes

#### Aufgabe im QR-Code

Informiert euch anhand der gegebenen Materialien oder im Internet zu QR-Codes. Nutzt dabei angebrachte Quellen und belegt eure Antworten mit diesen. Bearbeitet die Aufgaben auf diesem Arbeitsblatt in Tandemarbeit, wir vergleichen die Ergebnisse danach im Klassenverband. Viel Spaß dabei!

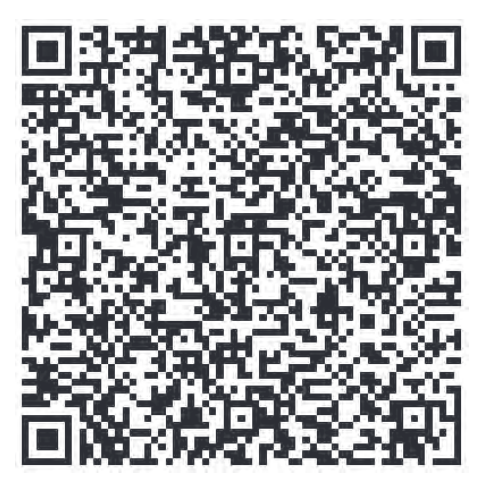

#### Wichtig

- $\infty$  Recherchiert wofür das QR in QR-Code steht und was es bedeutet.
- Wie und wo entstand der erste QR-Code?
- $\infty$  Beschreibt in eigenen Worten wie ein QR-Code aufgebaut ist.
- Wie viele Fehlerkorrekturlevel gibt es und wie heißen diese?
- $\infty$  Was kann man alles in einen QR-Code umwandeln und wie funktioniert das?
- $\infty$  Nennt verschiedene Anwendungsbereiche für QR-Codes und findet heraus, welche Datentypen in einen QR-Code umgewandelt werden können.
- $\infty$  Arbeitet heraus, welche Gefahren sich hinter QR-Codes verbergen können, insbesondere was die Nutzung mit dem Handy betrifft.

#### Nützliche Internetseiten

- Hartz, Wilko (2013): **Basiswissen QR-Code**. Online: http://qrcode.wilkohartz.de
- IT Wissen **Das große Onlinelexikon für Informationstechnologie**: Online: http://www.itwissen.info/definition/lexikon/quick-response-QR-QR-Code.html

# Recherche zu QR-Codes

#### Aufgabe

Scannt den QR-Code. In ihm steckt die Aufgabe!

#### **Wichtig**

- $\infty$  Recherchiert wofür das QR in QR-Code steht und was es bedeutet.
- Wie und wo entstand der erste QR-Code?
- $\infty$  Beschreibt in eigenen Worten wie ein QR-Code aufgebaut ist.
- Wie viele Fehlerkorrekturlevel gibt es und wie heißen diese?
- $\infty$  Was kann man alles in einen QR-Code umwandeln und wie funktioniert das?
- $\infty$  Nennt verschiedene Anwendungsbereiche für QR-Codes und findet heraus, welche Datentypen in einen QR-Code umgewandelt werden können.
- $\infty$  Arbeitet heraus, welche Gefahren sich hinter QR-Codes verbergen können, insbesondere was die Nutzung mit dem Handy betrifft.

#### Nützliche Internetseiten

- Hartz, Wilko (2013): **Basiswissen QR-Code**. Online: http://qrcode.wilkohartz.de
- IT Wissen **Das große Onlinelexikon für Informationstechnologie**: Online: http://www.itwissen.info/definition/lexikon/quick-response-QR-QR-Code.html

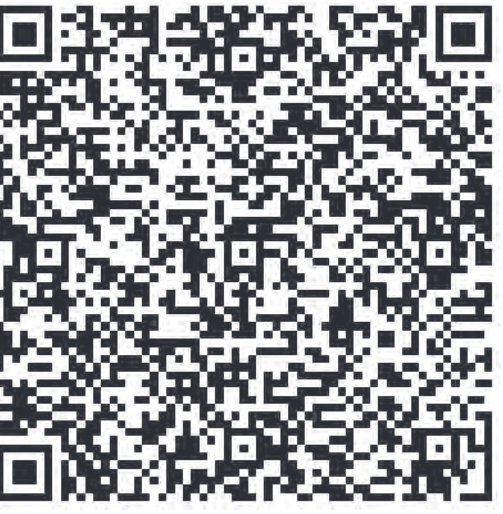

# QR-Codes selbermachen

Das Erstellen eines eigenen QR-Codes ist super einfach und lässt sich mit verschiedenen Online-Generatoren machen. Die folgenden zwei Webseiten können dafür genutzt werden. Sie bieten die Möglichkeit verschiedene Typen (URL, Text, Email, vCard etc.) von QR-Codes zu erzeugen:

#### http://www.qrcode-generator.de

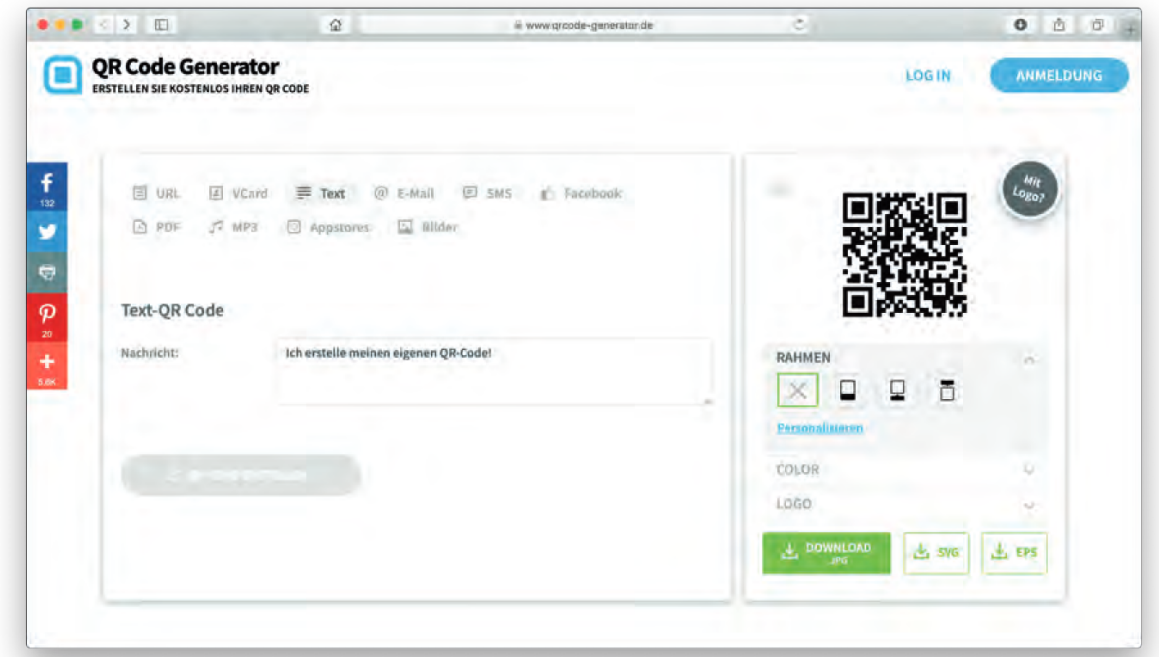

#### http://www.qrcode-monkey.de

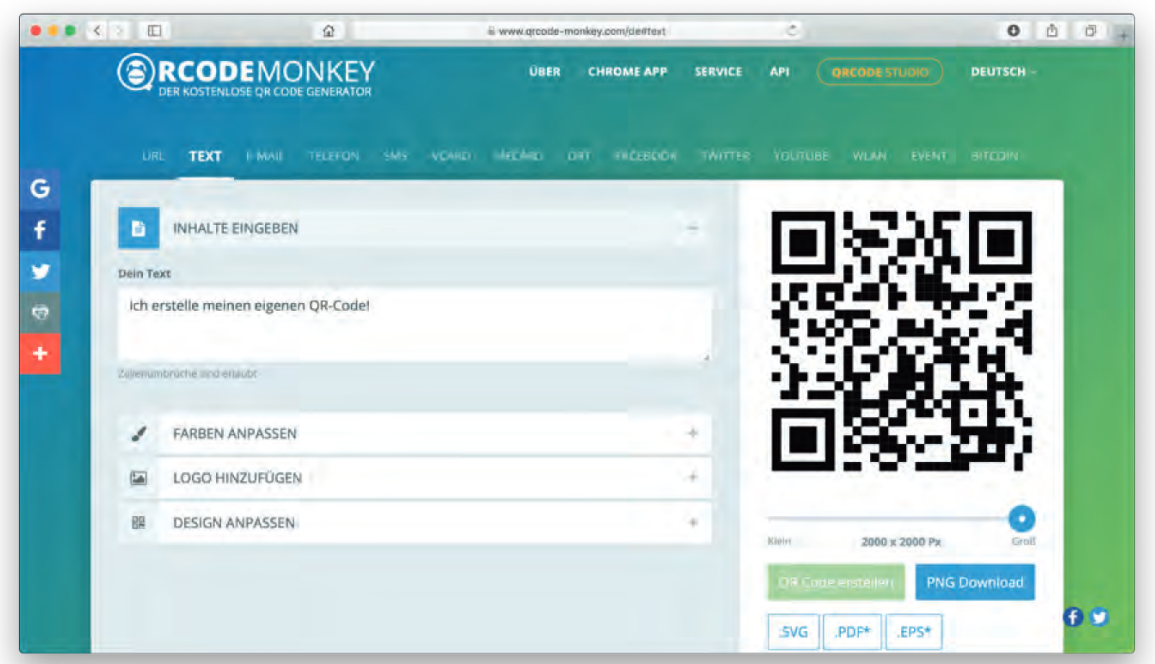

# QR-Rallye

#### Auf die Plätze ... fertig ... los!

Ihr gestaltet eure eigene Rallye durch die Schule zu einem Thema, das ihr euch selbst aussuchen könnt. Voraussetzung: Es sollte mit einem Schulfach zu tun haben oder mit der Geschichte eurer Schule. Die Fragen stellt ihr in Form von ausgedruckten QR-Codes bereit. Sie führen die Teilnehmer der Rallye zu verschiedenen Orten in eurer Schule und auf eurem Schulgelände.

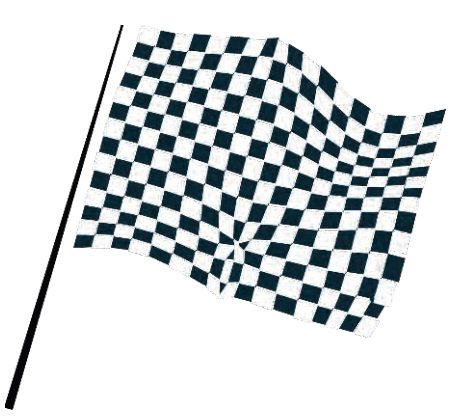

#### Erkundungstour

Wenn ihr euch auf ein Thema geeinigt habt und eure Lehrkraft einverstanden ist, könnt ihr direkt loslegen. Am besten schnappt ihr euch Stift und Papier und macht erstmal eine Erkundungstour auf dem Schulgelände. Wo gibt es interessante Dinge zu sehen, die mit eurem Thema zu tun haben, und an welchen Stellen lassen sich gut QR-Codes anbringen? Sammelt eure Ideen und die geeignetsten Orte. Vielleicht bekommt ihr einen Lageplan von der Schule, um die Orte einzuzeichnen.

#### Rätsel, Fragen, Codes generieren

Denkt euch nun Fragen oder Rätsel aus, die die Rallye-Teilnehmer lösen müssen und die Hinweise darauf enthalten, wo sich die nächste Station und der nächste QR-Code befinden. Wandelt eure Rätsel oder Fragen mit Hilfe eines QR-Code-Generators (z.B. http://goqr.me/de/) um. Überlegt euch: Wie lassen sich die Codes an den von euch ausgewählten Orten so befestigen, dass sie sich auch leicht wieder entfernen lassen? Wie könnt ihr sie gut vor Regen schützen? Druckt die Codes aus und bringt sie in eine geeignete Form.

#### Letzte Vorbereitungen

Macht einen Probedurchlauf und verteilt dabei eure QR-Codes an den richtigen Stellen. Vergewissert euch noch einmal, dass die Codes ordentlich befestigt sind und auch die Reihenfolge stimmt. Fertigt dabei ein Protokoll an, damit ihr nicht vergesst, wo die einzelnen Stationen liegen.

#### Zum Schluss

Tauscht eure Rallye mit der einer anderen Gruppe. Ihr führt jetzt die Rallye der anderen aus und sie eure. Macht euch dabei Notizen, damit ihr die Rallye später in der Klasse vorstellen und bewerten könnt. Denkt dabei an die Kriterien, die wir zu Anfang festgelegt hatten.

#### **Viel Spaß!**

# Codes im Supermarkt und im Unternehmen

Sowohl Barcodes als auch QR-Codes begegnen uns überall im Alltag. Insbesondere im Supermarkt ist dieses charakteristische Kennzeichen auf nahezu jedem Produkt zu finden. Mussten früher Kassiererinnen und Kassierer die Preise manuell in die Kasse eintippen, können heute die meisten Artikel in Sekundenschnelle mit dem Scanner erfasst werden. Auch die Lagerung und die Logistik wurden mithilfe von Barcodes wesentlich vereinfacht. Die Einführung dieses Codes hat vor 40 Jahren die Handelsbranche revolutioniert.

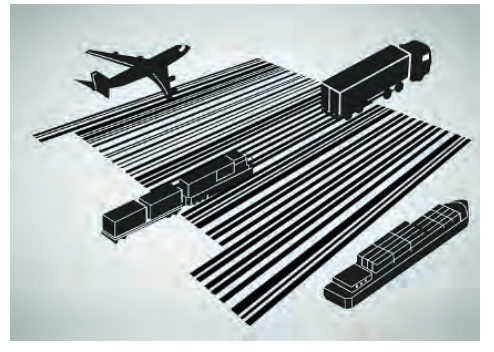

Recherchiert zu unterschiedlichen Themenschwerpunkten und präsentiert eure Ergebnisse in der Klasse.

#### Aufgabe

- 1. Bildet Gruppen mit jeweils 3 bis 4 Schülerinnen und Schülern.
- 2. Wählt gemeinsam eines der folgenden Themen aus:
	- o IT in der Logistik Wie kleine Striche die Welt verändern
	- o Piep! Wie der Barcode den Supermarkt revolutionierte
	- $\circ$  Informationen im Labyrinth Die Bedeutung von QR-Codes
- 3. Überlegt euch Fragen zum Thema, beispielsweise: "Wie funktionieren Codes?", "Wie sind sie aufgebaut?" Listet alle Fragen auf.
- 4. Legt gemeinsam einen Arbeitsplan fest: Wer macht was, bis wann sollen einzelne Teile fertig sein und so weiter. Im Anschluss beantwortet ihr eure Fragen. Recherchiert dazu im Internet.
- 5. Überlegt gemeinsam, wie ihr eure Ergebnisse am besten präsentieren könnt (PowerPoint-Präsentation, Wandplakat, Produktion eines Erklärvideos, Rollenspiel, …) und bereitet auf diese Weise euren Vortrag vor.
- 6. Präsentiert eure Ergebnisse im Plenum.

# Betriebserkundungen planen und durchfüh-

#### ren

Für eine Exkursion mit Schülerinnen und Schülern (SuS) zu einem Unternehmen oder einem Supermarkt müssen im Vorfeld Voraussetzungen geklärt und Abläufe geplant werden. Dies gilt sowohl für Lehrerinnen und Lehrer (L) als auch für Unternehmensvertreterinnen und -vertreter (UV). Die folgende Tabelle soll einen Überblick und Hilfestellung bei der Planung geben. Die schwarzen Pfeile signalisieren, dass L und UV sich an dieser Stelle konkret abstimmen sollten:

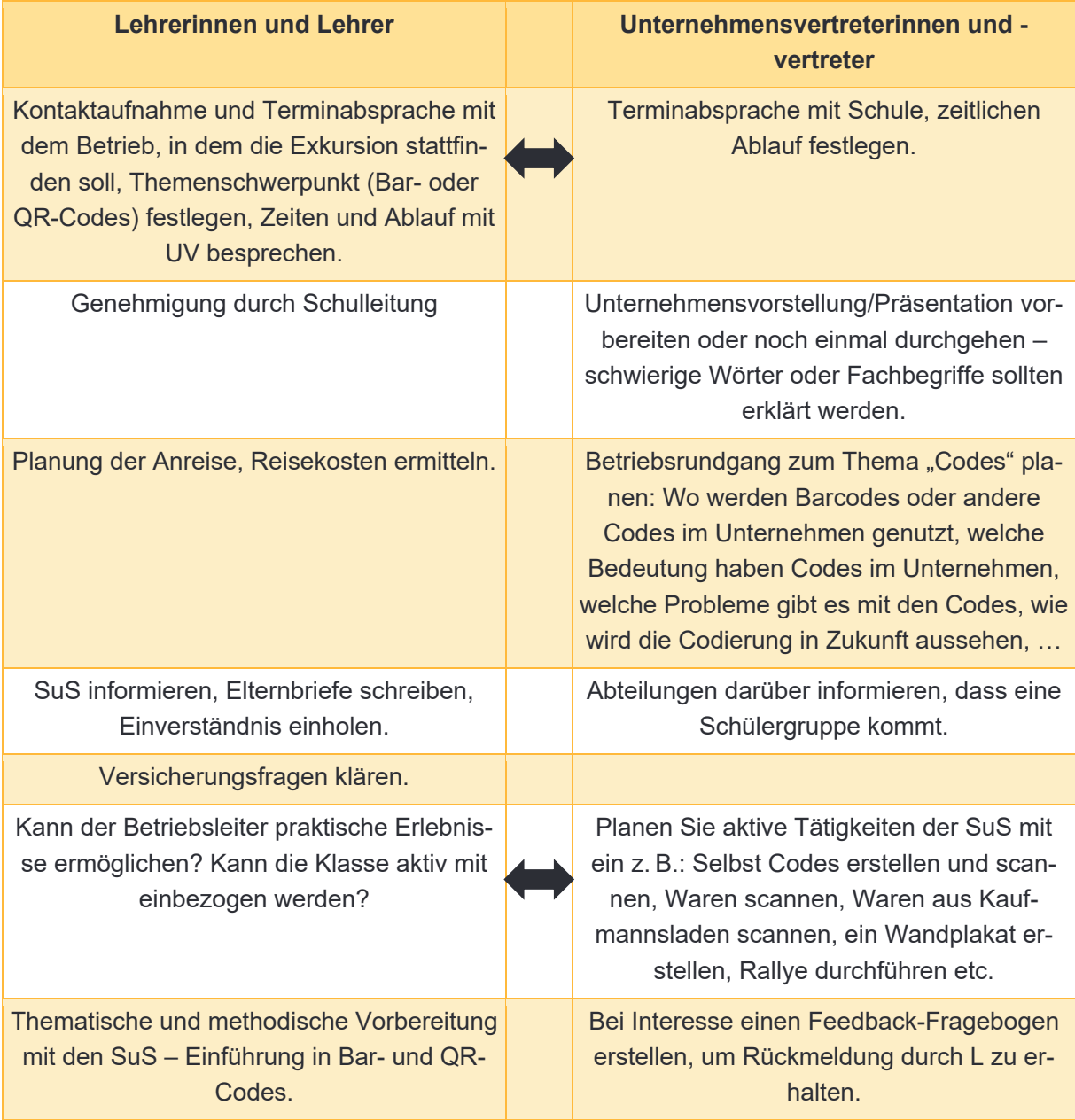

#### Exkursion durchführen

Das folgende Schaubild gibt Ihnen einen Überblick über den zeitlichen Ablauf der Exkursion. Diese kann je nach Betriebsgröße angepasst werden.

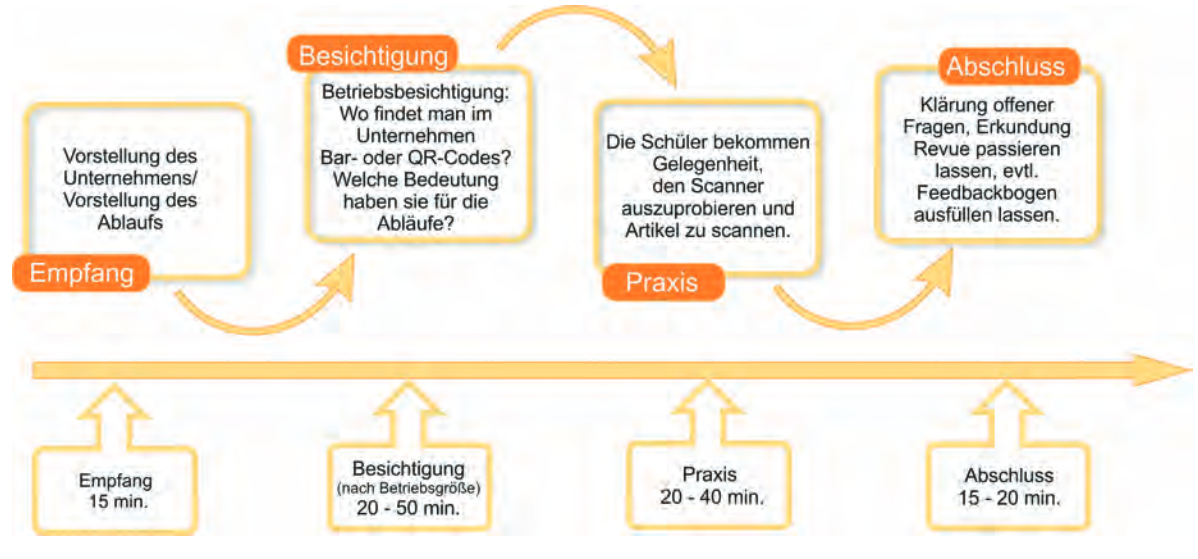

#### Informationen für Unternehmensvertreterinnen und -vertreter

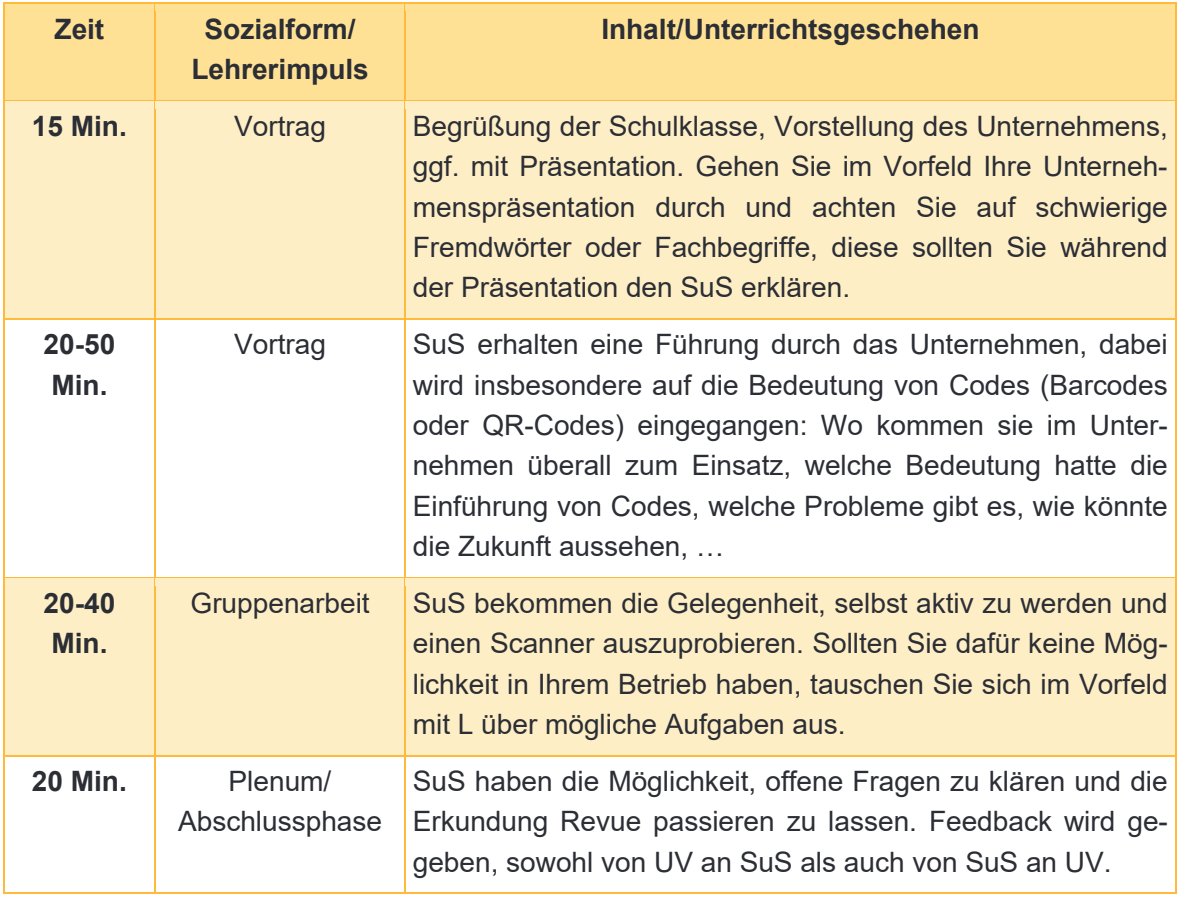

# Die Zukunft der Codes

Barcodes und QR-Codes haben die Wirtschaft, vor allem die Logistikbranche und den Einzelhandel, revolutioniert. Die Entwicklung neuer Techniken ist aber noch nicht abgeschlossen, Informatikerinnen und Informatiker, Ingenieurinnen und Ingenieure arbeiten an immer neuen Verfahren, um Arbeitsabläufe oder Produktionsprozesse effizienter zu machen und deren Fehleranfälligkeit zu minimieren.

Eine neue Möglichkeit stellen die sogenannten RFID-Chips (Radio Frequency Identification, deutsch: **R**adio**f**requenz-**Id**entifikation) dar. Mithilfe dieser Technologie können Daten vom Chip berührungslos und ohne Sichtkontakt ausgelesen werden. Während man beim Barcode noch ein Lesegerät benötigt, das Produkte einzeln und nur in geringer Entfernung auslesen kann, sendet der RFID-Chip Daten mit Hilfe von Funkwellen.

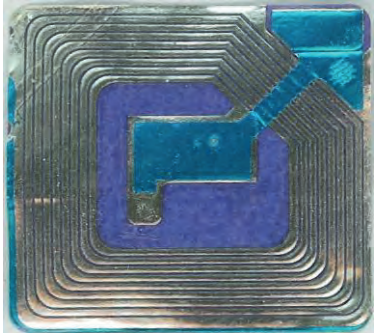

Diese Chips werden schon in einigen Bereichen eingesetzt. So finden sich RFID-Chips in den Wegfahrsperren mancher Autos. In den Autoschlüssel ist ein Transponder integriert, der vom Auto erkannt werden muss. Seit 2005 haben wir in Deutschland Reisepässe mit RFID-Technik. Auf dem Chip sind personenbezogene Daten wie Name, Adresse und Foto gespeichert, die auch aus einiger Entfernung ausgelesen werden können, beispielsweise an Flughäfen. Im brasilianischen Bundesstaat Bahia tragen sogar die Schülerinnen und Schüler Schuluniformen mit eingenähten RFID-Chips. Schulschwänzer haben so keine Chance – sobald ein Schüler oder eine Schülerin nicht pünktlich in der Schule erscheint, werden Lehrerinnen und Lehrer, aber auch die Eltern direkt benachrichtigt.

#### Aufgabe

Ihr werdet beauftragt, einen neuen Chip zu entwickeln. Teilt euch dazu in Gruppen auf mit jeweils 4 bis 6 Schülerinnen und Schülern und sucht euch einen der folgende Schwerpunkte (a, b oder c) aus:

> Welche Eigenschaften müsste ein Chip haben beziehungsweise welche Informationen müssten auf ihm gespeichert sein, um …

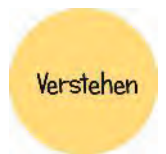

- a. Betriebsabläufe beispielsweise in Logistikunternehmen zu verbessern?
- b. den Einkauf im Einzelhandel/Supermarkt zu vereinfachen und zu verbessern?
- c. unsere Welt zu Hause als Verbraucher zu ändern? (Z.B. im Bereich Sicherheit oder Bedienung von Geräten etc.)

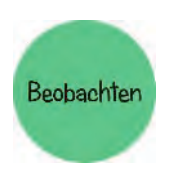

Überlegt Euch Personas, um einen konkreten Nutzer mit seinen Bedürfnissen und Problemen zu ermitteln. Personas sind prototypische Nutzer oder Unternehmen. Welche Wünsche könnte die Person oder das Unternehmen bezogen auf euer Produkt haben? Wo liegen Schwierigkeiten, vielleicht in der Handhabung? Lasst eure Erfahrungen und Erkenntnisse aus der Betriebsbesichtigung einfließen und recherchiert darüber hinaus im Internet. Welche Probleme gibt es beispielsweise mit Barcodes? Warum braucht man eventuell neue Lösungen und so weiter.

#### **Arbeitsmaterial B3.10**

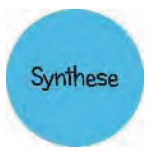

Nachdem ihr Vermutungen über die Person oder das Unternehmen angestellt habt und auch Beobachtungen aus eurem Alltag habt einfließen lassen, entwickelt ihr daraus konkrete Szenarien. Beschreibt diese in kleinen Geschichten und malt sie auf. Kommen bestimmte Probleme häufiger vor? Zeichnet sich ein Muster ab?

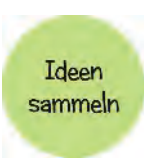

Nun werden kreative Ideen und Lösungen gesucht. Schreibt und malt alles auf, was euch dazu einfällt – etwa um Betriebsabläufe zu verbessern oder spezielle Anwendungen zu Hause zu revolutionieren. Auch verrückte Ideen sind ausdrücklich erlaubt. Danach werdet ihr mit Klebepunkten über eure Ideen abstimmen. Die Idee, die die meisten Klebepunkten erhält, wird weiter verfolgt.

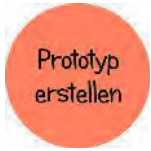

Bastelt einen ersten Protoypen, ihr könnt dafür alle verfügbaren Materialien verwenden: Papier, Schere, Stifte, Knete, Luftballons, … Der Prototyp dient dazu, die Lösungsidee in der Praxis zu überprüfen. Ihr könnt eure Idee auch als Wandplakat oder Präsentation visualisieren.

**Testen** 

Präsentiert euren Prototypen einem anderen Team. Wird die Lösung angenommen? Gibt es Feedback? Nun zeigt sich, ob eure Idee vielleicht weiterentwickelt werden kann oder aber verworfen werden muss.

# Musterlösungen

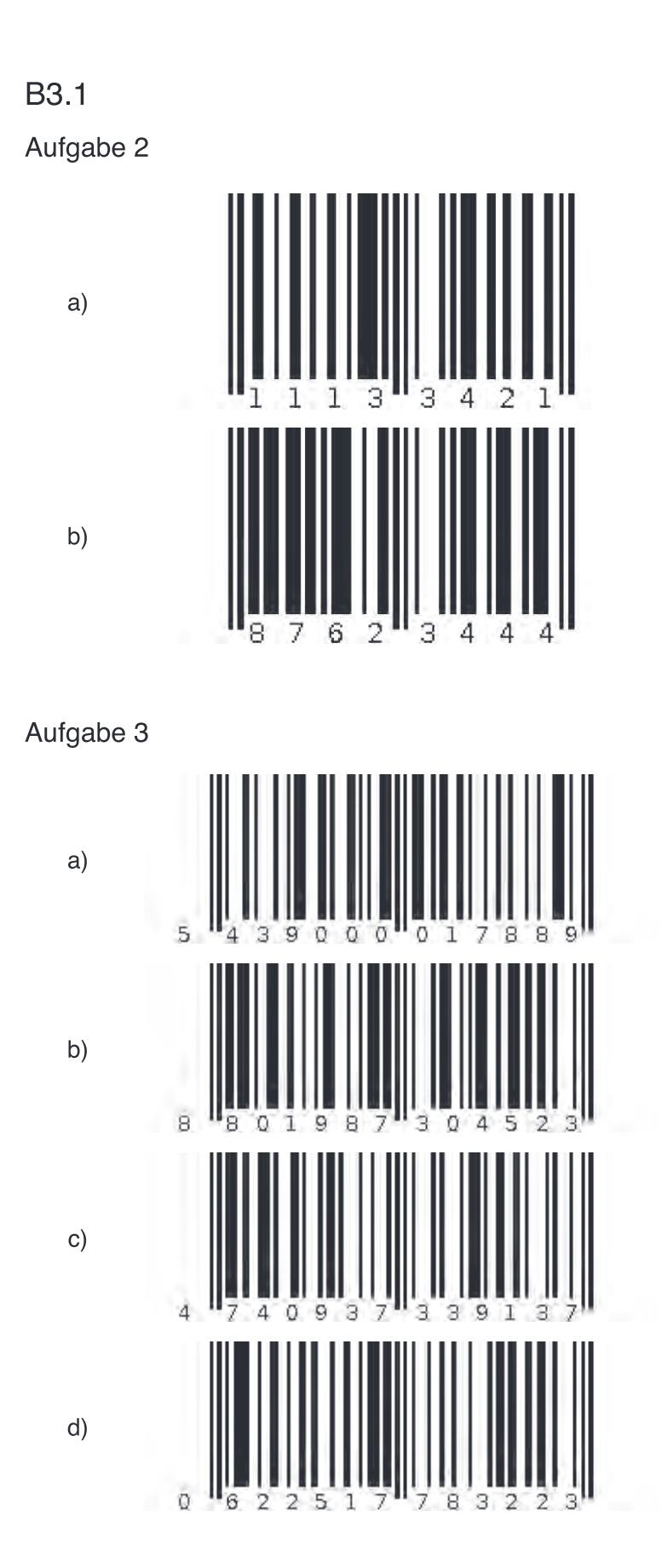

Eine Entwicklung von OFFIS e.V. in Kooperation mit der Universität Oldenburg<br>im Auftrag der Wissensfabrik – Unternehmen für Deutschland e.V.

#### Aufgabe 4

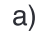

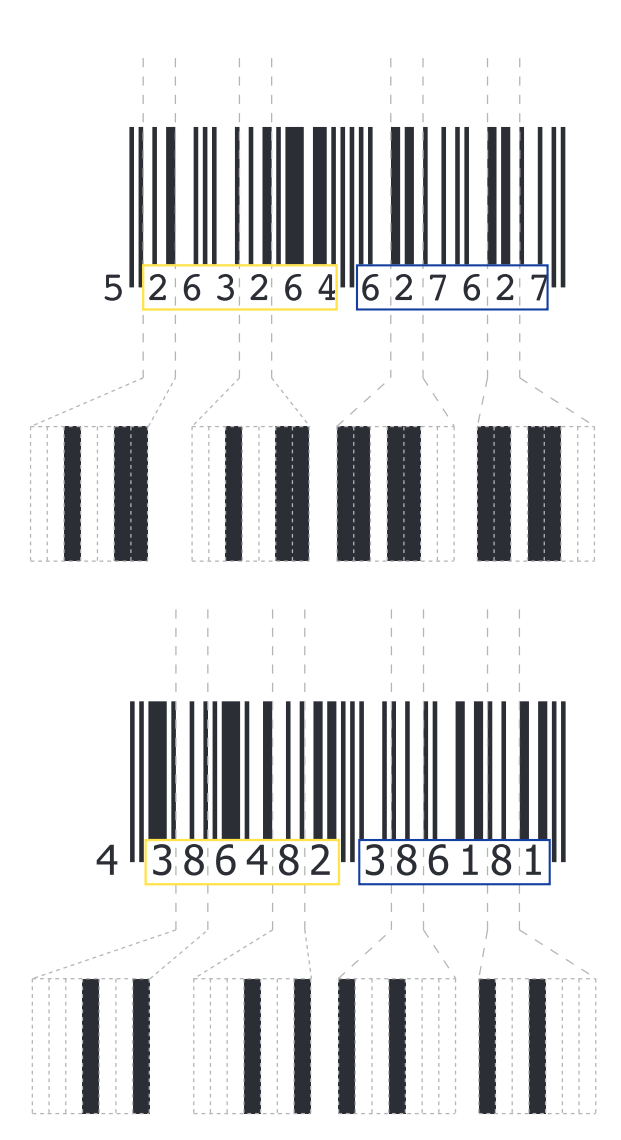

b) Jede Ziffer wird mit 7 Strichen kodiert. Die Striche können dabei entweder schwarze Balken oder weiße Leerstellen sein.

Die kleinste Informationseinheit in der Informatik ist ein Bit. Ein Bit kann zwei Zustände darstellen: nämlich 0 (weiß bzw. Leerstelle im Barcode) oder 1 (schwarzer Balken im Barcode). Jede Ziffer des Barcodes wird also mit 7 Bit codiert / dargestellt.

Die Codierungen der linken Ziffern beginnen immer mit (mindestens) einer weißen Leerstelle, während die Ziffern auf der rechten Seite immer mit einer schwarzen Stelle anfangen. Gleichzeitig enden die Ziffern auf der linken Seite immer mit einem schwarzen Balken, die auf der rechten immer mit einer weißen Leerstelle.

c) Im oberen Beispiel werden die Stellen der "2", die links weiß codiert werden, rechts schwarz codiert und umgekehrt. Man spricht hierbei von einer bitweisen Invertierung.

Im unteren Beispiel hingegen sind die Balkendarstellungen der Ziffer "8" auf der linken und rechten Seite des Barcodes "gespiegelt". Die Spiegelachse ist dabei das mittlere Trennzeichen.

#### Aufgabe 5

Die Aussage ist wahr.

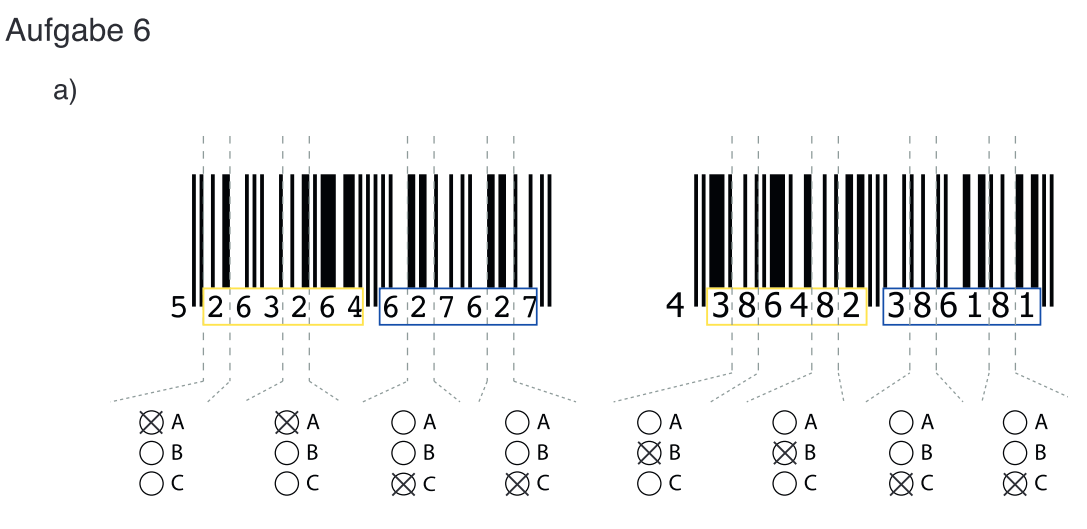

Auffällig ist, dass die rechts stehenden Ziffern immer nach Codereihe C codiert werden.

Bei den Ziffern auf der linken Seite ist kein Muster erkennbar.

b) Durch eine Verwendung unterschiedlicher Codereihen links und rechts des Trennstriches lässt sich gewährleisten, dass der Barcode-Scanner den Code auch "falschherum" erkennt. Oder achten KassiererInnen beim Scannen darauf, den Artikel immer richtig herum zu halten?